UNIVERSIDADE TECNOLÓGICA FEDERAL DO PARANÁ DEPARTAMENTO ACADÊMICO DE CONSTRUÇÃO CIVIL CURSO DE ENGENHARIA CIVIL

VIVIANE EMY SUZUKI

# **ELABORAÇÃO DE SOFTWARE EDUCACIONAL PARA VERIFICAÇÃO DE ELEMENTOS DE AÇO SUBMETIDOS À FORÇA AXIAL SEGUNDO A ABNT NBR8800:2008**

TRABALHO DE CONCLUSÃO DE CURSO

CAMPO MOURÃO 2015

# VIVIANE EMY SUZUKI

# **ELABORAÇÃO DE SOFTWARE EDUCACIONAL PARA VERIFICAÇÃO DE ELEMENTOS DE AÇO SUBMETIDOS À FORÇA AXIAL SEGUNDO A ABNT NBR8800:2008**

Trabalho de Conclusão de Curso de graduação, apresentado à disciplina de Trabalho de Conclusão de Curso 2, do curso superior de Engenharia Civil do Departamento Acadêmico de Construção Civil - da Universidade Tecnológica Federal do Paraná - UTFPR, como requisito parcial para obtenção do título de Bacharel em Engenharia Civil.

Orientador: Prof. Dr. Ronaldo Rigobello

CAMPO MOURÃO 2015

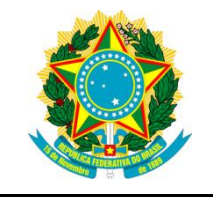

**Ministério da Educação Universidade Tecnológica Federal do Paraná Câmpus Campo Mourão Diretoria de Graduação e Educação Profissional Departamento Acadêmico de Construção Civil Coordenação de Engenharia Civil**

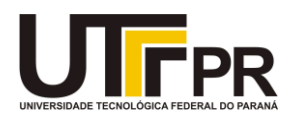

**TERMO DE APROVAÇÃO**

**Trabalho de Conclusão de Curso**

# **ELABORAÇÃO DE SOFTWARE EDUCACIONAL PARA VERIFICAÇÃO DE ELEMENTOS DE AÇO SUBMETIDOS À FORÇA AXIAL SEGUNDO A ABNT NBR8800:2008**

**por**

# **Viviane Emy Suzuki**

Este Trabalho de Conclusão de Curso foi apresentado às 14h00min do dia 20 de fevereiro de 2015 como requisito parcial para a obtenção do título de ENGENHEIRO CIVIL, pela Universidade Tecnológica Federal do Paraná. Após deliberação, a Banca Examinadora considerou o trabalho aprovado

> **Prof. Dr. Leandro Waidemam** ( UTFPR )

**Prof. Dr. Marcelo R. Carreira** ( UTFPR )

**Prof. Dr. Ronaldo Rigobello** (UTFPR) *Orientador*

Responsável pelo TCC: **Prof. Me. Valdomiro Lubachevski Kurta**

Coordenador do Curso de Engenharia Civil: **Prof. Dr. Marcelo Guelbert**

*A Folha de Aprovação assinada encontra-se na Coordenação do Curso.*

Aos meus pais e minha irmã, por me aturar mesmo nos meus piores dias.

# **Agradecimentos**

Agradeço primeiramente à Deus, por ter me dado forças nos momentos difíceis durante a realização deste trabalho, e também por ter colocados pessoas tão prestativas e compreensivas no meu caminho.

Aos meus pais e à minha irmã, que sempre me apoiaram e incentivaram em minha vida acadêmica, além de me educar e dar o exemplo necessário para poder discernir as minhas escolhas durante a vida.

Aos meus colegas de classe e professores, que estiveram presente ao longo da minha graduação e, tornaram esta, uma experiência única e memorável em minha vida.

Ao meu orientador Ronaldo Rigobello, pela oportunidade de realizar este trabalho.

Àqueles amigos que marcaram, cada qual de sua forma especial, minha estadia em Campo Mourão: Alessandra Webber, Aline Leutner, Alexandre Tomitaka, Ariella Brito, Bruna Lima, Érico Rafael, Fernanda Martignago, Jair Ramos, Letícia Gonçalves, Pedro Cintra, Raí Nagaoka e Victoria Zibetti, fica registrado aqui a minha imensa gratidão e consideração por cada um de vocês.

Em especial, quero agradecer à paciência e amparo inestimável que recebi nesses últimos tempos de Liziê Sambati. Sua amizade e companheirismo serão sempre lembrados com muito carinho.

Por fim e não menos importante, um agradecimento à Luiz Phillipe, João Carvalho e Rodrigo Hübner, por compartilhar o seu tempo e conhecimento em programação, que foram essenciais à realização deste trabalho.

#### **Resumo**

SUZUKI, V. E. **Elaboração de software educacional para verificação de elementos de aço submetidos à força axial segundo a ABNT NBR8800:2008**. 56f. Trabalho de Conclusão de Curso (Bacharelado em Engenharia Civil) - Universidade Tecnológica Federal do Paraná. Campo Mourão, 2015.

Este trabalho apresenta uma introdução sobre as estruturas de aço, discorrendo brevemente a respeito de construções presentes ao longo da história, os tipos de perfis usualmente encontrados no mercado e as propriedades que influenciam no cálculo da resistência desses elementos. Discute conceitos sobre programas educacionais, além de outros itens computacionais como a linguagem Python e a ferramenta Glade, que foram utilizadas no decorrer deste trabalho. Detalha os procedimentos de cálculo de tração e compressão de elementos de aço de acordo com a ABNT NBR 8800:2008, enfocando os perfis I soldados, I laminados, dupla cantoneira e cantoneira simples, como base para o desenvolvimento de um programa que automatize esses procedimentos e realize a verificação de segurança estrutural desses elementos. Apresenta as interfaces do software desenvolvido, indicando o funcionamento de cada item presente nas telas. Por fim, compara os resultados obtidos no programa com exemplos pré-determinados demonstrando o correto funcionamento do programa.

**Palavras-chave:** Resistência à tração. Resistência à compressão. Python. Desenvolvimento de programa.

### **ABTRACT**

SUZUKI, V. E. **Development of educational software for design of steel elements under compression according to ABNT NBR8800:2008.** 2014. 56f. Trabalho de Conclusão de Curso (Bacharelado em Engenharia Civil) - Universidade Tecnológica Federal do Paraná. Campo Mourão, 2015.

This work presents an introduction about the steel structures, discussing briefly with respect to constructions that are present throughout history, the types of steel profiles usually found in the market and the properties that influence the calculation of strength of such elements. It discusses concepts regarding educational softwares, in addition to other computational items such as python programming language and Glade tool which were used throughout this work. It details the procedures of the design to tension and compression of steel elements according to ABNT NBR8800:2008, focusing the I-shaped profiles hot-roled (hot rolled and welded), angle and double angle, as basis for a software development to design of related elements. The work brings the interfaces of the developed software, pointing out the functioning of each item presented. The results obtained in the prototype are compared to pre-determined examples showing the accuracy of developed software.

**Keywords**: Tensile strength. Compressive strength. Python. Program development.

# Lista de Figuras

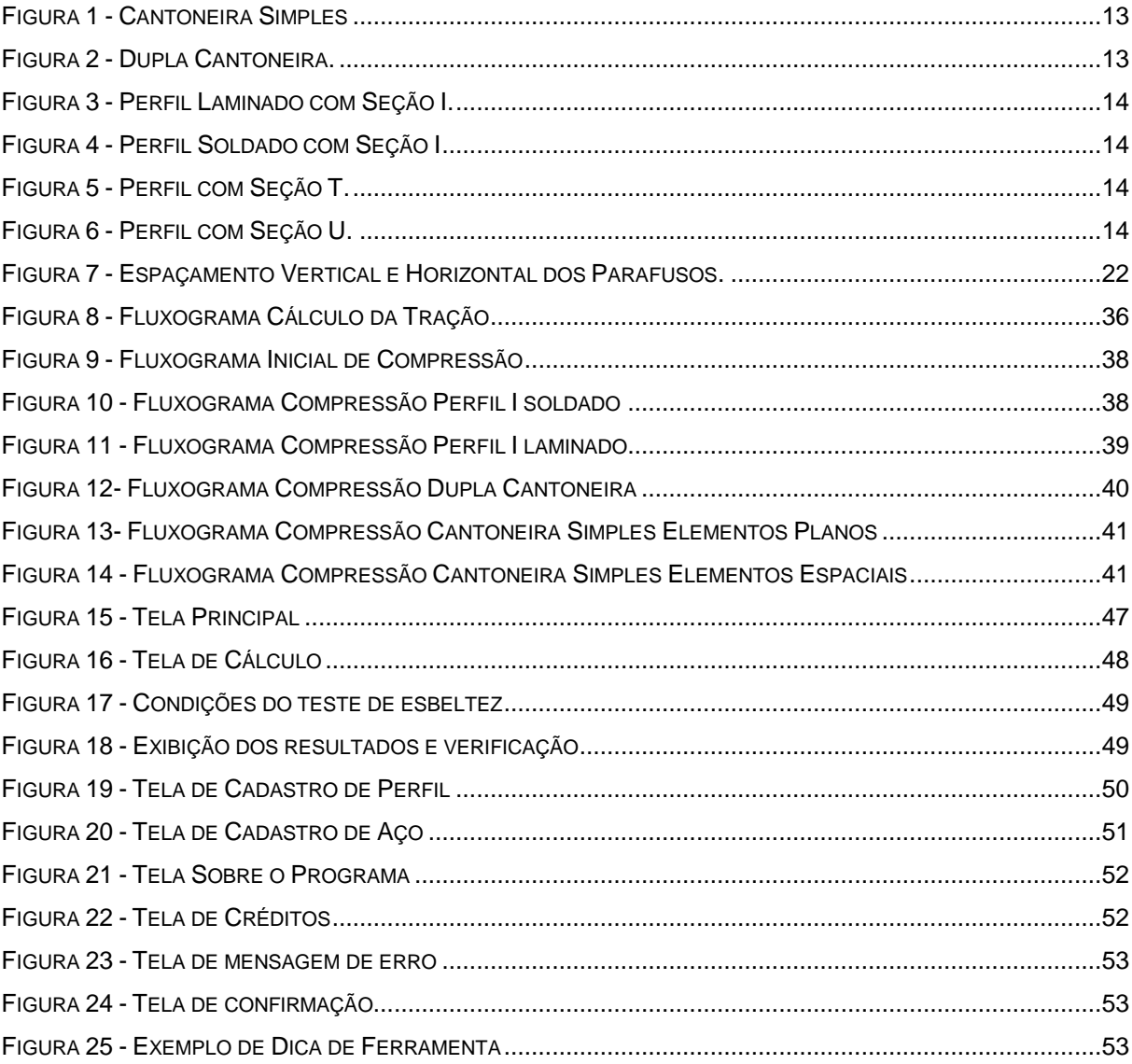

# **SUMÁRIO**

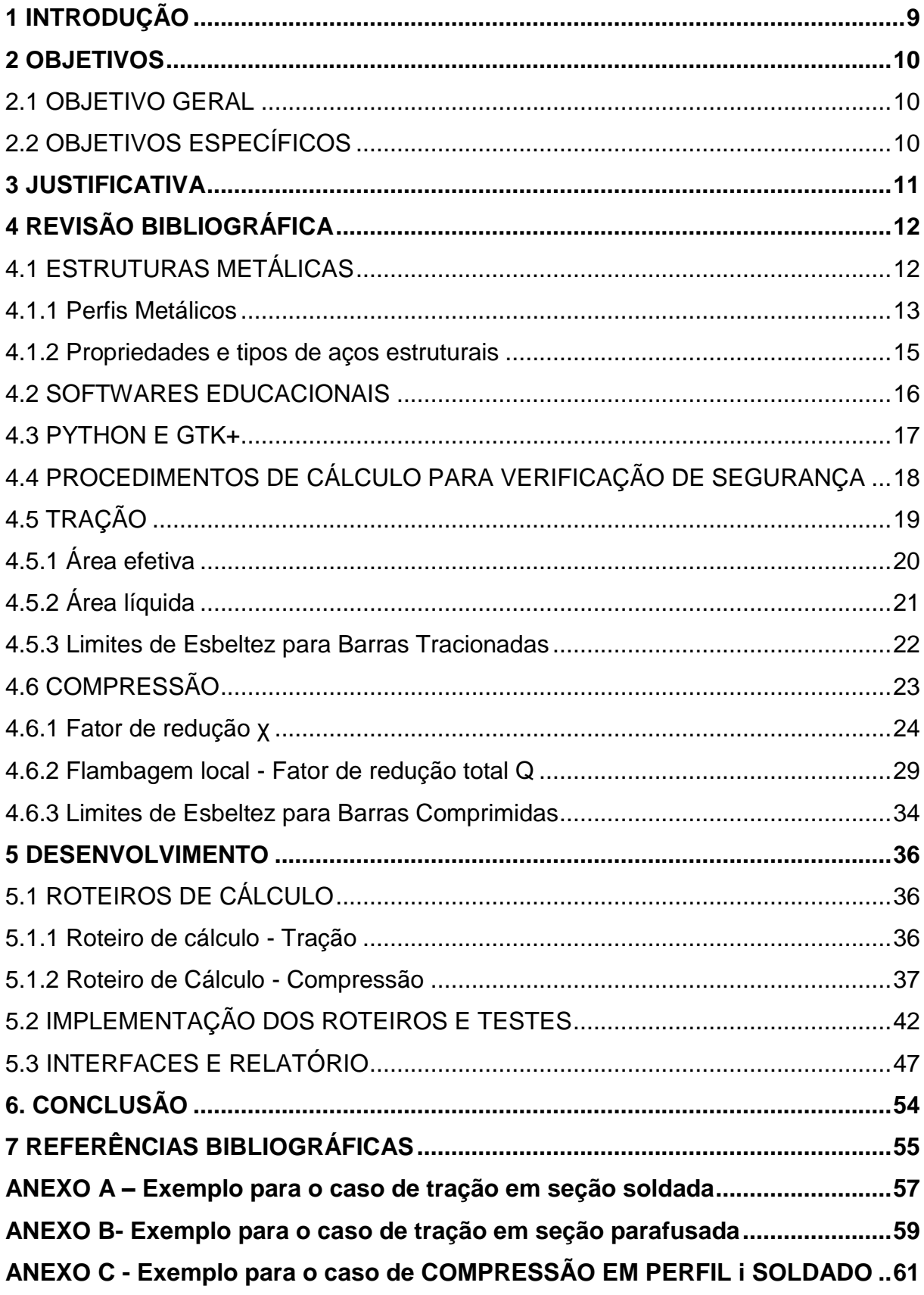

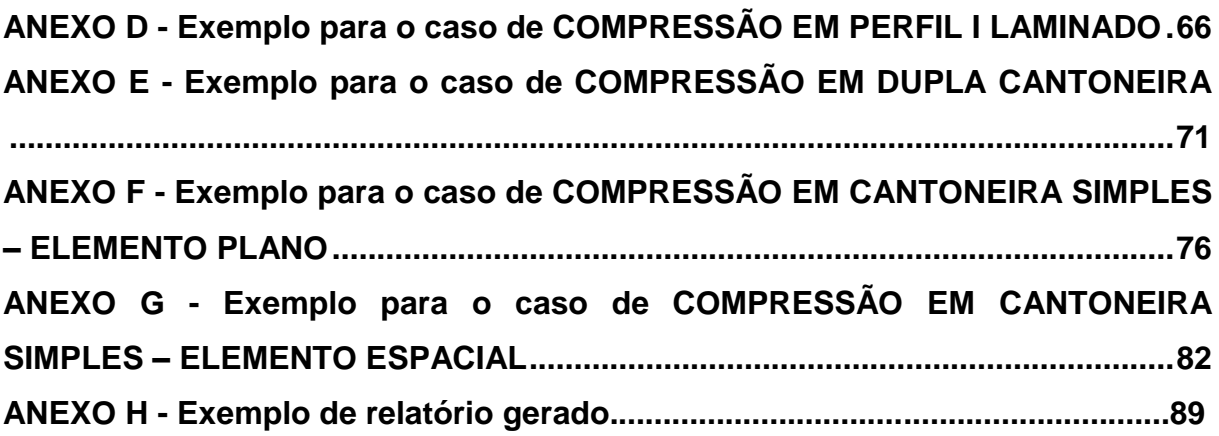

## <span id="page-10-0"></span>**1 INTRODUÇÃO**

O uso de estruturas metálicas vem sido registrado desde o século XVIII em forma de pontes (em arcos ou treliçadas) usando ferro fundido trabalhando em compressão, ou pelas correntes de barra que constituíam os elementos portantes das pontes suspensas feitas de ferro forjado, conforme registra Pfeil (2012, p.2). Do mesmo modo, até nos tempos atuais o emprego crescente desse material na construção civil pode ser visto pelos canteiros de obras, como por exemplo, no caso recente das estruturas em light steel frame no Brasil.

Devido à grande utilização de estruturas de aço nas obras, o ensino de cálculo de elementos metálicos torna-se imprescindível nos cursos de engenharia. Assim, foi possível encontrar diversos materiais relacionados a softwares voltados ao cálculo de estruturas de aço. No entanto, a maioria desses programas são pagos e possuem funções muito mais complexas do que o simples cálculo de verificação de segurança de elementos isolados. Assim, um programa gratuito com a função de detalhar os cálculos de verificação da resistência dos perfis é relevante do ponto de vista educacional, como ferramenta auxiliar no aprendizado do cálculo de estruturas metálicas.

A partir do levantamento bibliográfico, foram criados códigos computacionais, utilizando a linguagem Python, para a realização da verificação da resistência à tração e compressão de elementos metálicos. Em seguida visou-se a criação de uma interface com o auxílio da ferramenta Glade, de forma a facilitar a utilização por parte do usuário do software.

A criação desse software automatiza a realização dos cálculo de resistência dos elementos, normalmente extensos e cansativos para realização manual devido às inúmeras formulações na marcha de cálculo. Assim, pode auxiliar os alunos em seus estudos de dimensionamento de elementos de aço, propiciando uma conferência de resultados passo-a-passo do processo.

### <span id="page-11-0"></span>**2 OBJETIVOS**

#### <span id="page-11-1"></span>2.1 OBJETIVO GERAL

Desenvolver um software educacional através de algoritmos implementados na linguagem computacional Python para verificação da resistência à tração e compressão de elementos de aço parafusados e soldados conforme a ABNT NBR 8800:2008.

# <span id="page-11-2"></span>2.2 OBJETIVOS ESPECÍFICOS

- Criar um código computacional para automatizar os cálculos de elementos de aço solicitados à tração e compressão;

- Desenvolver interface gráfica entre usuário e código;
- Criar dicas de ferramentas para auxiliar o usuário;

- Validar os resultados obtidos por meio de comparação com exemplos prédeterminados.

### <span id="page-12-0"></span>**3 JUSTIFICATIVA**

Atualmente, deparar-se com computadores e softwares, seja nas instituições educacionais ou mesmo no mercado de trabalho (escritório de projetos, orçamentos, programação de obra, dentre outros) é algo comum. É visível que a maioria das pessoas, em especial os estudantes de ensino superior, possuem um contato intenso e fundamental em seu cotidiano com essa tecnologia. Assim, o desenvolvimento de novos recursos, podem auxiliar tanto em sala de aula, como profissionalmente.

Na engenharia de softwares, é importante que os códigos se mantenham atualizados afim de que se obtenham resultados adequados às constantes mudanças das normas. Caso os resultados obtidos sejam confiáveis, esses podem ser utilizados para facilitar e agilizar os procedimentos de cálculos como os da ABNT NBR 8800:2008, por exemplo, pois grande parte deles, são extensos e repetitivos. Assim, a automatização desses procedimentos de cálculo economiza tempo, além de criar a possibilidade dos alunos utilizarem os resultados como parâmetros em seus estudos.

Como um dos primeiros trabalhos nesse campo de estudo dentro da UTFPR - Campo Mourão, possibilita a oportunidade para trabalhos futuros, como aperfeiçoamento do código afim de abranger outros tópicos da norma em questão, melhorar a interação entre código e usuário, ou qualquer outra modificação desejada.

# <span id="page-13-0"></span>**4 REVISÃO BIBLIOGRÁFICA**

#### <span id="page-13-1"></span>4.1 ESTRUTURAS METÁLICAS

Conforme Kimura et. al (2006, p. 1), as estruturas metálicas estão presentes no contexto mundial da construção, principalmente quando se trata de obras de grande porte onde haja a necessidade de vencer vãos extensos. Esse seria o caso por exemplo, da ponte de Coalbrookdale, sobre o rio Severn na Inglaterra, com sua construção datada por volta de 1779, e utilizando como material o ferro forjado.

No Brasil, conforme Bandeira (2008, p.33) menciona, o emprego do aço está presente desde o século XIX em edificações antigas como a Estação da Luz em São Paulo ou o Teatro José de Alencar em Fortaleza. Porém, até meados do século XX, a maior parte do aço estrutural era importado, e a indústria nacional (em sua maior parte empresas estatais) focava na produção para a indústria metal-mecânica. Só a partir da década de 1990, devido a privatização das empresas nacionais e desaquecimento do setor de metais pesados, a construção civil é dada como cliente em potencial. Isso, aliado ao desenvolvimento tecnológico do aço e profissionais mais capacitados para trabalhar com esse tipo de material, impulsionaram a utilização de perfis metálicos estruturais nas construções.

Pinheiro (2005, p.1) cita algumas vantagens da utilização do aço estrutural.São elas:

- Fabricação das estruturas com precisão milimétrica, possibilitando um alto controle de qualidade do produto acabado;
- Garantia das dimensões e propriedades dos materiais;
- Material resistente a vibração e a choques;
- Possibilidade de execução de obras mais rápidas e limpas;
- Em caso de necessidade, possibilita a desmontagem das estruturas e sua posterior montagem em outro local;
- Alta resistência estrutural, possibilitando a execução de estruturas leves para vencer grandes vãos;
- Possibilidade de reaproveitamento dos materiais em estoque, ou mesmo, sobras de obra.

#### 4.1.1 Perfis Metálicos

<span id="page-14-0"></span>Atualmente, é possível encontrar no mercado, perfis que variam desde o processo de fabricação (perfis laminados a frio, laminados a quente ou soldados) até na composição desses elementos (percentual de carbono, silício, cobre...), onde a escolha de cada característica pode influenciar nas propriedades mecânicas a serem utilizadas. Desse modo, cabe descrever alguns desses itens com maior relevância no quesito cálculo de resistência aos esforços normais de tração e compressão.

Para fins estruturais, a geometria da seção transversal dos elementos é um fator diretamente ligado à sua resistência. Logo, é significativo identificar as seções mais usuais dos perfis, tais como Pinheiro (2005, p.272) e Silva e Pannoni (2010, p.28) citam, que se assemelham às formas de letras I (figura 3 e 4), T (figura 2 e 5), U (figura 6) e L (figura 1) - esta última denominada comumente de cantoneira .

- 
- Cantoneira simples **Cantoneira Cantoneira Cantoneira**

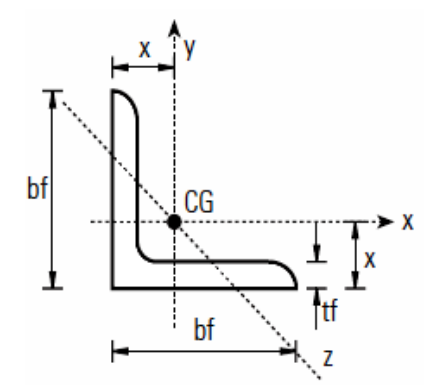

**Figura 1 - Cantoneira Simples Fonte: Pinheiro (2005, p. 270).**

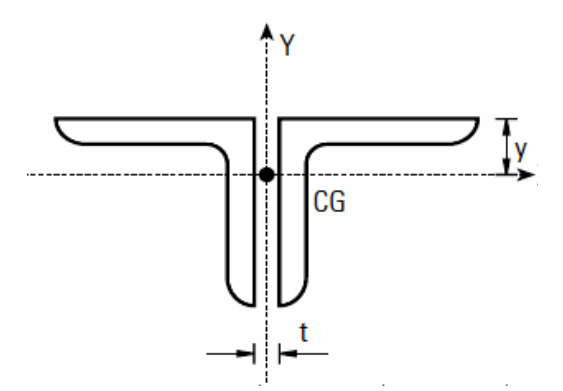

 **Figura 2 - Dupla Cantoneira Fonte: Pinheiro (2005, p.271).**

Seção I laminada Seção I soldada

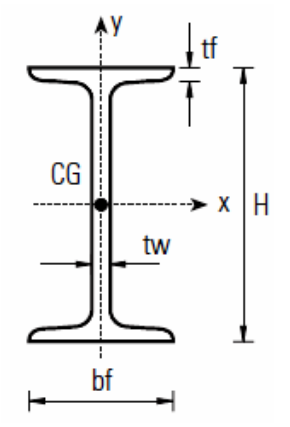

**Figura 3 - Perfil Laminado com Seção I Fonte: Pinheiro (2005, p.272).**

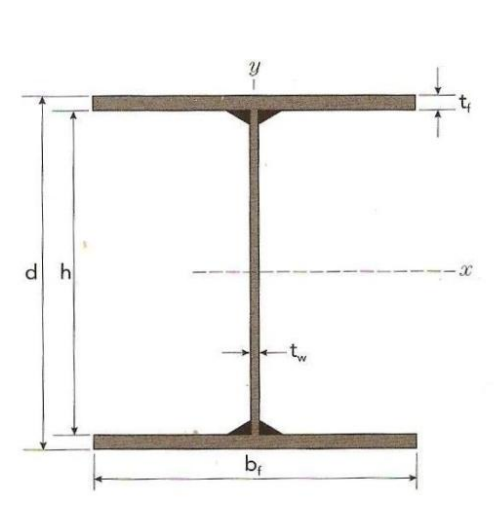

**Figura 4 - Perfil Soldado com Seção I Fonte: Silva (2010, p.32)**

- Seção T Seção U
	-

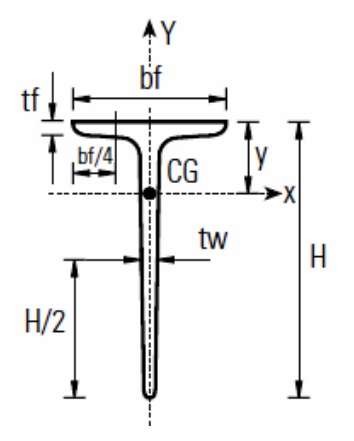

**Figura 5 - Perfil com Seção T Fonte: Pinheiro (2005, p.273).**

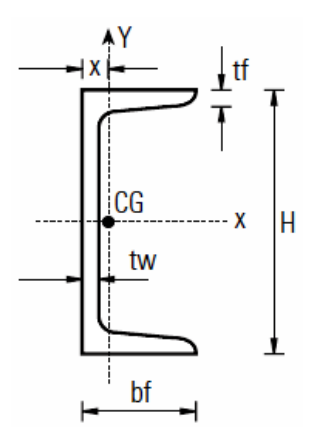

**Figura 6 - Perfil com Seção U Fonte: Pinheiro (2005, p. 272).**

#### 4.1.2 Propriedades e tipos de aços estruturais

<span id="page-16-0"></span>Para efeitos de cálculo, a NBR 8800 (2008, p.13) adota os seguintes valores de propriedades mecânicas:

- módulo de elasticidade, E = 200 000 MPa;
- $\bullet$  coeficiente de Poison  $v = 0.3$ ;
- módulo de elasticidade transversal, G = 77 000 MPa;
- coeficiente de dilatação térmica β<sub>a</sub> = 1,2 x 10<sup>-5</sup> °C<sup>-1</sup>;
- $\bullet$  massa específica  $\rho_a = 7850 \text{ kg/m}^3$ .

Outra variável relevante é a escolha do tipo de aço, pois cada aço possui um diagrama de tensão x deformação distinto, resultando valores de tensão última ( $f<sub>u</sub>$ ) e tensão de escoamento (fy) diferentes, que por sua vez ,vão afetar nos cálculos da resistência à tração e compressão dos elementos.

Existem algumas normas que classificam os perfis estruturais, indicando seus respectivos valores de f<sub>u</sub> e f<sub>y</sub>. A própria NBR 8800 em seu anexo A lista algumas dessas normas com os tipos de aço e suas características mecânicas.

Pinheiro (2005, p. 7-10) apresenta alguns aços e suas propriedades, separando de acordo com a classificação de aços para perfis de elementos estruturais série ASTM e série ABNT, sendo alguns deles:

- Série ASTM:
	- $\checkmark$  A-36: Utilizado em perfis, chapas e barras em construções de edifícios, pontes e estruturas pesadas:

 $f_v = 250 \text{ MPa} \text{ e } f_u = 400 \text{ a } 450 \text{ MPa}$ 

- $\checkmark$  A 570: Empregado principalmente para perfis de chapa dobrada: Grau 33:  $f_v = 230 MPa$  e  $f_u = 360 MPa$ Grau 40:  $f_v = 250 MPa$  e  $f_u = 380 MPa$ Grau 45:  $f_v = 250 MPa$  e  $f_u = 410 MPa$
- $\checkmark$  A588: Utilizado em pontes e viadutos, por seu baixo peso e alta resistência à corrosão:

 $f_v = 345 \, MPa \, \text{e} \, f_u = 485 \, MPa$ 

- Série ABNT:
	- $\checkmark$  NBR 7007: Aço para perfis laminados: MR - 250:  $f_v = 250 \text{ MPa} \text{ e } f_u = 400 \text{ MPa}$ AR - 290:  $f_y = 290 \, MPa \, e \, f_u = 415 MPa$ AR - 345:  $f_v = 345 MPa \text{ e } f_u = 450 MPa$
	- $\checkmark$  NBR 5000: Chapas espessas de alta resistência mecânica e baixa liga: G-30:  $f_v = 300 MPa$  e  $f_u = 415 MPa$ G-35:  $f_v = 345 MPa$  e  $f_u = 450 MPa$

### <span id="page-17-0"></span>4.2 SOFTWARES EDUCACIONAIS

Segundo Ormonde e Souza (2012) "para que um software seja considerado educacional, ele deve ser preferencialmente livre, permitir o desenvolvimento continuado, possuir código fonte disponível e ser bem documentado." O autor ainda comenta que a caracterização como software livre, democratiza e possibilita a geração de inovação, de forma que os usuários podem adequá-los às suas necessidades, instigando um ambiente de cooperação e integração entre projetos e disciplinas.

Ainda tem-se uma outra definição de software educacional dada por Giraffa (1999, p. 25): "Todo programa pode ser considerado um programa educacional desde que utilize uma metodologia que o contextualize no processo de ensinoaprendizagem", o que possibilita a utilização de uma série de programas, desenvolvidos para outras funções, serem utilizados no meio acadêmico.

Apesar de não existir uma definição normativa ou um critério único e específico do que seria um software educacional, pode-se relacionar muitos programas (gratuitos),que se autodenominam educacionais, como por exemplo os citados por Ormonde (2012), conforme apresentado no quadro 1 :

| <b>Software</b>          | Código-<br><b>Fonte</b><br>disponível | <b>Análise</b><br>estrutural | <b>Dimensionamento</b> | Documentação            | Ano da última<br>atualização<br>do programa |
|--------------------------|---------------------------------------|------------------------------|------------------------|-------------------------|---------------------------------------------|
| e-cross                  | Não                                   | Sim                          | Não                    | Sim                     | 2000                                        |
| AutoMetal<br>4.1         | Não                                   | Sim                          | Sim                    | Não                     | 2003                                        |
| e-Frame                  | Não                                   | Sim                          | Não                    | Não                     | 2005                                        |
| Anest 4.4                | Não                                   | Sim                          | Não                    | Sim                     | 2006                                        |
| Insane 1.1               | Não                                   | Sim                          | Não                    | Sim                     | 2006                                        |
| AcadFrame<br><b>Beta</b> | Não                                   | Sim                          | Não                    | Sim                     | 2006                                        |
| Visual<br>Metal 1.5      | Não                                   | Não                          | Sim                    | Sim                     | 2007                                        |
| Ftool                    | Não                                   | $\overline{\text{Sim}}$      | Não                    | $\overline{\text{Sim}}$ | 2008                                        |
| Visual<br>Barras 1.6     | Não                                   | Sim                          | Não                    | Sim                     | 2008                                        |
| Mastan2<br>3.3.1         | Não                                   | Sim                          | Não                    | Sim                     | 2010                                        |
| Viga Mista<br>3.0        | Não                                   | Não                          | Sim                    | Sim                     | 2011                                        |

**Quadro 1 - Exemplos de Softwares Educativos Fonte: Adaptado de Ormonde (2012).**

Esses exemplos de programas educacionais mostram que já existem trabalhos correlatos que na área obtiveram sucesso.

# <span id="page-18-0"></span>4.3 PYTHON E GTK+

A linguagem Python foi criada por Guido Van Rossum em 1990 no Instituto Nacional de Pesquisa para Matemática e Ciência da Computação da Holanda (CWI), provinda de uma outra linguagem existente denominada ABC.

Segundo a responsável pelo Python (Python Software Foundation - PSF) em seu site oficial, esta pode ser considerada uma linguagem intuitiva e de alto nível,

orientada a objeto de tipagem dinâmica e forte, interativa, interpretada (através de bytecode), dentre outras características.

Desse modo, de acordo com Borges (2010, p. 15-16) tipagem dinâmica refere-se a capacidade da linguagem de que uma variável seja inferida pelo interpretador em tempo de execução. Além disso, segundo o mesmo autor, ser forte significa verificar a validade das operações (sem fazer coerções automáticas entre tipos incompatíveis) e ser interativo caracteriza-se por permitir que o programador teste e modifique trechos do código, sem necessariamente incluí-lo em um programa, através de um prompt (linha de comando).

Conforme encontra-se em seu site oficial, GTK+(ou GIMP Toolkit, como também é conhecido) é definido como um toolkit multiplataforma para criação de interfaces gráficas. Borges (2010, p. 213-214) menciona que, para esse tipo de trabalho de construção de telas interativas, é possível o uso de recursos como o Glade para facilitar o manuseio das ferramentas ofertadas por esse toolkit.

# <span id="page-19-0"></span>4.4 PROCEDIMENTOS DE CÁLCULO PARA VERIFICAÇÃO DE SEGURANÇA

Conforme disposto na ABNT NBR 8681:2003, as condições usuais de segurança referentes aos estados limites últimos são expressas por inequações do tipo:

$$
\Theta(S_{d}, R_{d}) \ge 0 \tag{1}
$$

Sendo que na equação (1)  $S_d$  representa os valores de cálculo de esforços solicitantes com base nas combinações últimas das ações, e  $R_d$  representa os valores de cálculo dos correspondentes esforços resistentes baseados nas características físicas e geométricas dos elementos em questão.

De maneira simplificada, para verificação isolada de cada esforço atuante, podemos admitir que:

$$
R_{d} \geq S_{d} \tag{2}
$$

Assim, pela inequação (2), será possível fazer a verificação dos elementos de aço, tanto para os esforços normais de tração, quanto para os de compressão, com os valores de resistência calculados conforme a NBR 8800:2008 através dos procedimentos descritos nos tópicos 4.5 e 4.6.

# <span id="page-20-0"></span>4.5 TRAÇÃO

Adaptando a equação (2) para o cálculo da resistência à tração é necessário que:

$$
N_{t, Rd} \ge N_{t, Sd} \tag{3}
$$

onde:

 $N_{t,Rd}$  é a força axial de tração resistente de cálculo  $N_{t, Sd}$ é a força axial de tração solicitante de cálculo

O cálculo de  $N_{t,Rd}$  difere-se em três casos, são eles:

- Barras prismáticas;
- Barras ligadas por pino;
- Barras redondas com extremidades rosqueadas.

Como o enfoque do trabalho é sobre barras parafusadas e soldadas, visa-se somente a definição do primeiro item da listagem acima.

Assim, para qualquer caso, exceto para barras ligadas por pino ou barras redondas com extremidades rosqueadas, a força axial resistente de cálculo ( $N_{t,Rd}$ ) a ser utilizada é o menor dos valores obtidos, considerando os estados limites últimos de escoamento da seção bruta e ruptura da seção líquida, encontrados a partir das equações (4) e (5), respectivamente.

Para escoamento da seção bruta:

$$
N_{t, Rd} = \frac{A_g . f_y}{\gamma_{a1}}
$$
 (4)

Para ruptura da seção líquida:

$$
N_{t, Rd} = \frac{A_e f_u}{\gamma_{a2}} \tag{5}
$$

onde:

 $A_q$  é a área bruta da seção transversal da barra;

A<sup>e</sup> é a área líquida efetiva da seção transversal da barra;

fyé a resistência ao escoamento do aço;

 $f_{\mu}$ é a resistência à ruptura do aço;

 $\gamma_{\mathsf{a}1}$ é o coeficiente de ponderação das resistências para estado - limites últimos relacionados a escoamento, flambagem e instabilidade, sendo que para casos normais adota-se o valor de 1,10.

 $\gamma_{\sf a2}$ é o coeficiente de ponderação das resistências para estado - limites últimos relacionados à ruptura, sendo que para casos normais adota-se o valor de 1,35.

<span id="page-21-0"></span>4.5.1 Área efetiva

A área líquida efetiva é dada pela equação (6).

$$
A_e = C_t \cdot A_n \tag{6}
$$

onde:

Ané a área líquida da barra (tópico 4.4.1.1.2)

 $C<sub>t</sub>$  é um coeficiente de redução da área líquidaespecificado conforme o item 5.2.5 da ABNT NBR 8800.

<span id="page-22-0"></span>A área líquida crítica da barra será obtida pela cadeia de furos que produza a menor das larguras líquidas para as diferentes possibilidades de linhas de ruptura. Em casos onde não haja furos na seção transversal (geralmente em peças soldadas), a área líquida  $(A_n)$  adotada é igual à área bruta da própria seção  $(A_n)$ .

A NBR8800:2008 comenta que, para os casos onde a seção transversal seja furada e esses furos sejam considerados padrão, primeiramente é preciso determinar o diâmetro dos furos. Assim, sendo  $d_b$  o diâmetro do parafuso em milímetros e  $d_e$  o diâmetro efetivo do furo para efeito de cálculo considerando furopadrão e perfuração por puncionamento, tem-se :

$$
d_e = (d_b + 1, 5) + 2, 0 = d + 3, 5 \tag{7}
$$

onde 1,5 mm é a folga para furo padrão e 2,0 mm representa a danificação do furo devido ao puncionamento.

Logo, a área formada por um único furo na seção transversal da peça é dada pelo produto de  $d_b$  e a espessura do perfil t:

$$
A_{\text{furo}} = d_{e} \cdot t \tag{8}
$$

Pode-se ainda, subdividir o cálculo da área líquida em duas situações:

linha de ruptura normal ao eixo da peça:

$$
A_n = A_g - \Sigma A_{\text{furos}} \tag{9}
$$

• linha de ruptura em diagonal ou ziguezague:

A linha de ruptura em diagonal ziguezague ocorre nos caso de mais de uma linha de furação e do espaçamento horizontal (s) e vertical (g) dos parafusos, conforme ilustrado na figura 7. Nesse caso tem-se um aumento da resistência dada pela parcela empírica apresentada em (10).

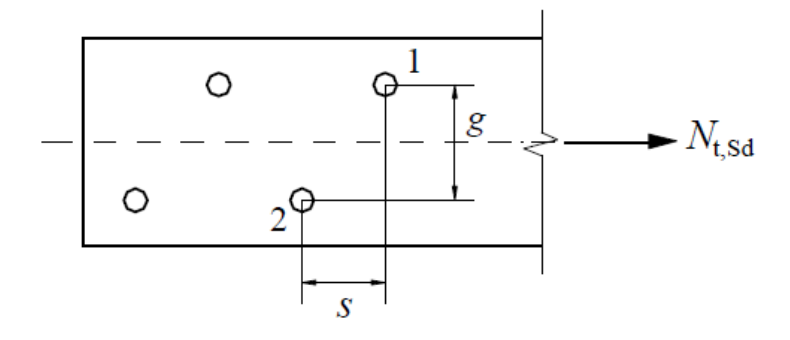

**Figura 7 - Espaçamento Vertical e Horizontal dos Parafusos Fonte: NBR 8800 (2008, p.38).**

$$
\frac{\text{t} \cdot \text{s}^2}{4g} \tag{10}
$$

Por fim, adicionando essa última parcela na equação (9), resulta:

$$
A_n = A_g - A_{\text{furos}} + \frac{\text{t.s}^2}{4g} \tag{9}
$$

### <span id="page-23-0"></span>4.5.3 Limites de Esbeltez para Barras Tracionadas

A norma recomenda que o índice de esbeltez  $(\lambda)$ , para barras tracionadas, não ultrapasse 300. Sendo essa esbeltez dada pela expressão (12):

$$
\lambda = \frac{L}{r} \tag{12}
$$

onde:

L é o comprimento destravado

r é o raio de giração correspondente

Quando esse limite é superado, e caso se esteja trabalhando com perfis ou chapas separadas, recomenda-se ainda a utilização de chapas separadoras distanciadas de tal forma que esse índice de esbeltez diminua e se enquadre conforme as especificações recomendadas pela norma.

# <span id="page-24-0"></span>4.6 COMPRESSÃO

Particularizando a equação (2) para o cálculo da compressão obtém-se a equação (13):

$$
N_{c,Rd} \geq N_{c,Sd} \tag{13}
$$

onde:

 $N_{c,Rd}$  é a força axial de compressão resistente de cálculo  $N_{c, Sd}$  é a força axial de compressão solicitante de cálculo

 $\bullet$  Força axial de compressão resistente de cálculo (N<sub>c,Rd</sub>)

A força axial de compressão resistente de cálculo  $N_{c,Rd}$  de uma barra, associada aos estados-limites últimos da instabilidade por flexão, por torção ou flexo-torção e de flambagem local, é obtida pela equação (14):

$$
N_{c,Rd} = \frac{\chi \cdot Q \cdot A_g \cdot f_y}{V_{a1}}
$$
 (14)

onde:

χ é o fator de redução associado à resistência à compressão Q é o fator de redução total associado à flambagem local  $A_q$  é a área bruta da seção transversal da barra

<span id="page-25-0"></span>Para o cálculo do fator de redução associado à resistência à compressão, utiliza-se as seguintes expressões (15) e (16):

Se  $\lambda_0 \leq 1, 5$ :

χ=0,658 $^{\lambda_{\rm o}^{-2}}$ (15)

• Se 
$$
\lambda_0 > 1, 5
$$
:  

$$
\chi = \frac{0,877}{\lambda_0^2}
$$
 (16)

onde  $\lambda_0$ é o índice de esbeltez reduzido, dado por:

$$
\lambda_{\rm o} = \sqrt{\frac{\mathbf{Q} \cdot \mathbf{A}_{\rm g} \cdot \mathbf{f}_{\rm y}}{\mathbf{N}_{\rm e}}} \tag{17}
$$

onde N<sup>e</sup> é a força axial de flambagem elástica.

#### a) Força axial de flambagem elástica

O cálculo da força axial de flambagem elástica varia conforme o tipo de seção utilizada, sendo subdividas em:

- Caso 01: Seções com dupla simetria ou simétricas em relação à um ponto;
- Caso 02: Seções monossimétricas, exceto o caso de cantoneira simples;
- Caso 03: Seções assimétricas, exceto o caso de cantoneira simples;
- Caso 04: Cantoneiras simples conectadas por uma aba.

Para o caso 01 utiliza-se, para o cálculo do índice de esbeltez reduzido, a menor dentre as seguintes forças axiais de flambagem elástica:

 Para flambagem por flexão em relação ao eixo central de inércia x da seção transversal a força é dada pela equação (18):

$$
N_{ex} = \frac{\pi^2 \cdot EI_x}{\left(K_x \cdot L_x\right)^2}
$$
 (18)

 Para flambagem por flexão em relação ao eixo central de inércia y da seção transversal a força é dada pela equação (19):

$$
N_{ey} = \frac{\pi^2 \cdot EI_y}{\left(K_y \cdot L_y\right)^2}
$$
 (19)

 Para flambagem por torção em relação ao eixo longitudinal za força é dada pela equação (20):

$$
N_{ez} = \frac{1}{r_0^2} \cdot \left[ \frac{\pi^2 \cdot EC_w}{(K_z \cdot L_z)^2} + G \cdot J \right]
$$
 (20)

onde:

 $K_xL_x$  é o comprimento de flambagem por flexão em relação ao eixo x;

I<sup>x</sup> é o momento de inércia em relação ao eixo x;

KyL<sup>y</sup> é o comprimento de flambagem por flexão em relação ao eixo y;

I<sup>y</sup> é o momento de inércia em relação ao eixo y;

E é o módulo de elasticidade do aço;

C<sup>w</sup> é a constante de empenamento da seção transversal;

G é o módulo de elasticidade transversal do aço;

J é a constante de torção da seção transversal;

 $r<sub>o</sub>$  é o raio de giração polar da seção bruta em relação ao centro de cisalhamento dado pela equação (21):

$$
r_0 = \sqrt{(r_x^2 + r_y^2 + x_0^2 + y_0^2)}
$$
 (21)

onde  $r_x$  e  $r_y$  são os raios de giração em relação aos eixos centrais x e y respectivamente, e  $x_0$  e  $y_0$  são as coordenadas do centro de cisalhamento na direção dos eixos centrais x e y, respectivamente, em relação ao centro geométrico da seção.

Para o caso 02, sendo o eixo y o eixo de simetria, utiliza-se, para o cálculo do índice de esbeltez reduzido, a menor dentre as seguintes forças axiais de flambagem elástica:

- Para flambagem por flexão em relação ao eixo central de inércia x da seção transversal, aquela dada pela equação (18)
- Para flambagem elástica por flexo-torção:

$$
N_{\rm eyz} = \frac{N_{\rm ey} + N_{\rm ez}}{2 \cdot \left[1 - \left(\frac{y_o}{r_o}\right)^2\right]} \cdot \left[1 - \sqrt{1 - \frac{4 \cdot N_{\rm ey} \cdot N_{\rm ez}\left[1 - \left(\frac{y_o}{r_o}\right)^2\right]}{(N_{\rm ey} + N_{\rm ez})^2}}\right]
$$
(22)

onde Ney e Nez são as forças dadas pelas equações (19) e (20) respectivamente.

Se o eixo x for o eixo de simetria, basta utilizar a equação (19) e substituir y por x e  $y_0$  por  $x_0$  na equação (22).

Para o caso 03,utiliza-se, para o cálculo do índice de esbeltez reduzido, a menor das raízes da seguinte equação (23) cúbica:

$$
(N_e - N_{ex})(N_e - N_{ey})(N_e - N_z) - N_e^2 (N_e - N_{ey}) \left(\frac{x_o}{r_o}\right)^2 - N_e^2 (N_e - N_{ex}) \left(\frac{y_o}{r_o}\right)^2 = 0
$$
 (23)

Para o caso 04,existem alguns itens a serem observados para que os efeitos da excentricidade da força de compressão atuante em uma cantoneira simples possam ser considerados por meio de um comprimento de flambagem equivalente, são eles:

a cantoneira deve ser carregada nas extremidades através da mesma aba;

- a cantoneira seja conectada por solda ou por pelo menos dois parafusos na direção da solicitação;
- a cantoneira não esteja solicitada por ações transversais intermediárias. Para esse caso, a força axial de flambagem elástica N<sub>e</sub>, é dada por:

$$
N_{ex} = \frac{\pi^2 \cdot E \cdot I_{x1}}{(K_{x1} \cdot L_{x1})^2}
$$
 (24)

onde:

I<sub>x1</sub> é o momento de inércia da seção transversal em relação ao eixo que passa pelo centro geométrico e é paralelo à aba conectada;

 $K_{x1}L_{x1}$  é o comprimento de flambagem equivalente que é determinado conforme os seguintes itens:

 Para cantoneiras de abas iguais ou de abas desiguais conectadas pela aba de maior largura, que são barras individuais ou diagonais ou montantes de treliças planas com barras adjacentes conectadas do mesmo lado das chapas de nó ou das cordas, quando:

a) 
$$
0 \le \frac{L_{x1}}{r_{x1}} \le 80
$$
:  $K_{x1} \cdot L_{x1} = 72 \cdot r_{x1} + 0.75 \cdot L_{x1}$ 

b) 
$$
L_{x1}/r_{x1} > 80
$$
:  $K_{x1} \cdot L_{x1} = 32 \cdot r_{x1} + 1,25 \cdot L_{x1}$ 

onde:

 $L_{x1}$  é o comprimento da cantoneira, tomado entre os pontos de trabalho situados nos eixos longitudinais das cordas de treliça;

r<sub>x1</sub>é o raio de giração da seção transversal em relação ao eixo que passa pelo centro geométrico e é paralelo à aba conectada.

Quando as cantoneiras possuem abas desiguais com relação entre as larguras das abas de até 1,7, e ainda são conectadas pela menor aba, o produto de K<sub>x1</sub>L<sub>x1</sub> não pode ser inferior à:

$$
\leftarrow 0.95 \cdot L_{x1} \cdot \left[ \begin{matrix} r_{x1} \\ r_{min} \end{matrix} \right]
$$

rx1

$$
\checkmark \quad \text{dados} \quad \text{nas} \quad \text{alíneas} \quad \text{a)} \quad \text{e} \quad \text{b)} \quad \text{anteriores} \quad \text{aumentado}
$$
\n
$$
\text{de4} \cdot \left[ \left( b_{\text{e}} / b_{\text{s}} \right)^2 - 1 \right] \cdot r_{x1}
$$

onde:

r<sub>min</sub> é o raio de giração mínimo da cantoneira; b<sup>e</sup> é a largura da maior aba da cantoneira; b<sub>s</sub> é a largura do menor lado da cantoneira.

 Para cantoneiras de abas iguais ou de abas desiguais conectadas pela aba de maior largura, que são barras individuais ou diagonais ou montantes de treliças espaciais com barras adjacentes conectadas do mesmo lado das chapas de nó ou das cordas, quando:

a) 
$$
0 \le \frac{L_{x1}}{r_{x1}} \le 75
$$
:  $K_{x1} \cdot L_{x1} = 60 \cdot r_{x1} + 0.80 \cdot L_{x1}$ 

b) 
$$
L_{x1}/_{r_{x1}} > 75
$$
:  $K_{x1} \cdot L_{x1} = 45 \cdot r_{x1} + L_{x1}$ 

Quando as cantoneiras possuem abas desiguais com relação entre as larguras das abas de até 1,7, e ainda são conectadas pela menor aba, o produto de K<sub>x1</sub>L<sub>x1</sub> não pode ser inferior à:

$$
\leftarrow 0.82 \cdot L_{x1} \cdot \left[^{r_{x1}}/{}_{r_{min}}\right]
$$

 $\checkmark$  dados nas alíneas a) e b) anteriores aumentado de 6∙ || <sup>b</sup>e  $^{3}/b_{s}$ 2  $-1$   $\cdot$   $r_{x1}$ 

<span id="page-30-0"></span>4.6.2 Flambagem local - Fator de redução total Q

A maioria dos elementos que fazem parte das seções transversais usuais (com exceção às seções tubulares) são classificados em AA (duas bordas longitudinais vinculadas) e AL (apenas uma borda longitudinal vinculada).Para essas barras submetidas à força axial de compressão, quando:

- todos os elementos componentes da seção transversal tem relações entre largura e espessura (relações b/t) menores que  $(b/t)_{lim}$  encontrados no quadro (2), tem-se que o fator de redução total Q é igual a 1,0;
- os elementos componentes da seção transversal com relações b/t maiores que (b/t)<sub>lim</sub> encontrados no quadro (2), tem-se que o fator de redução total é dado pela equação (25):

$$
Q = Q_s \cdot Q_a \tag{25}
$$

onde Q<sup>s</sup> e Q<sup>a</sup> são fatores que levam em consideração a flambagem local dos elementos AA e AL respectivamente, ressaltando que:

se a seção possuir somente elementos AL:

$$
Q = Q_s
$$

se a seção possuir somente elementos AA:

$$
Q = Q_a
$$

No quadro (2) verifica-se os valores de  $(b/t)_{lim}$  conforme os tipos de elementos:

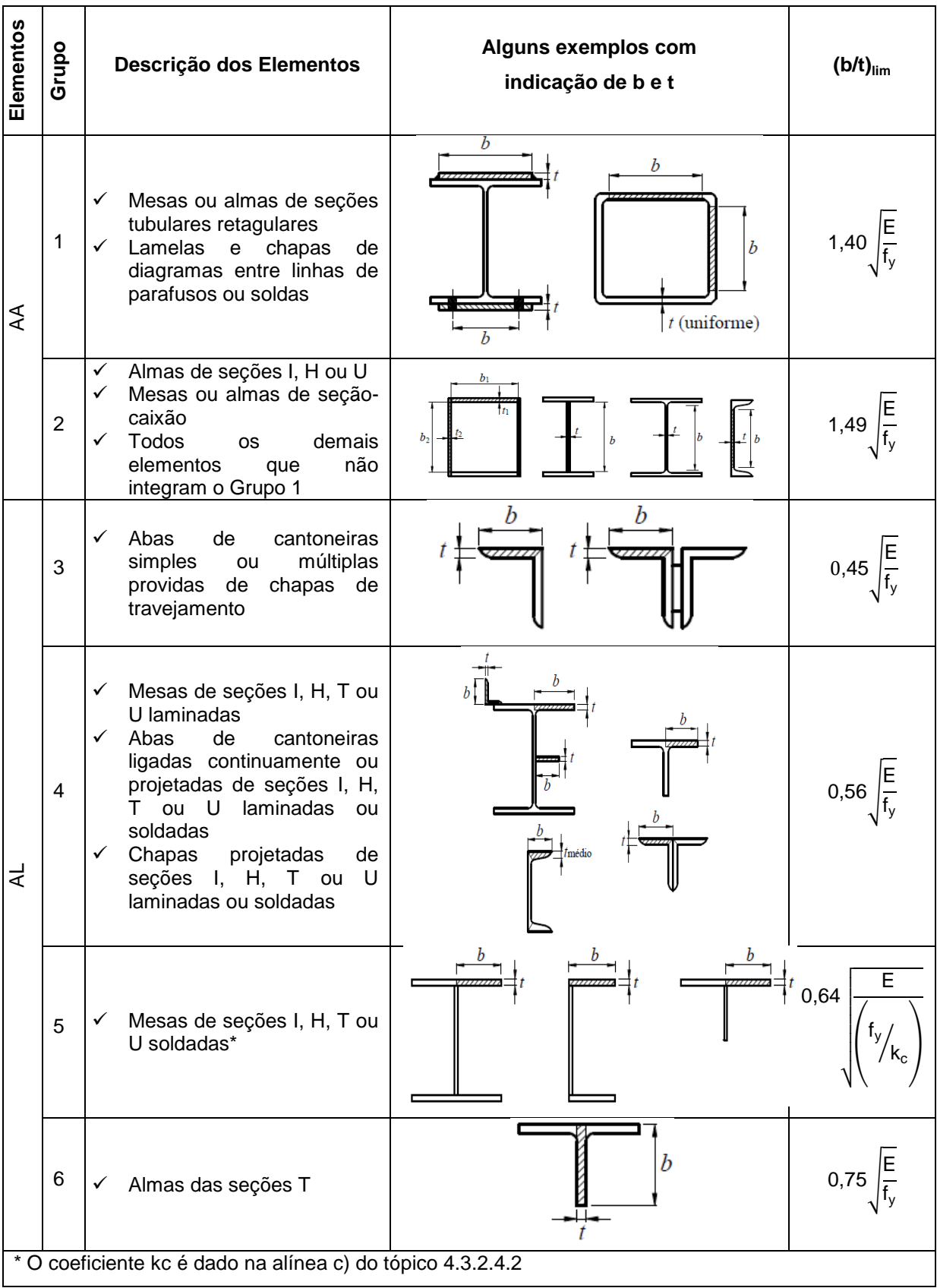

**Quadro 2 - Valores de (b/t)lim Fonte: NBR 8800 (2008, p.128)**

#### a) Elementos comprimidos AA

Para os elementos comprimidos AA, o fator de redução Q<sub>a</sub> das seções transversais é definido pela equação (26):

$$
Q_a = \frac{A_{ef}}{A_g} \tag{26}
$$

onde A<sub>g</sub> é a área bruta, e a A<sub>ef</sub> é a área efetiva dada pela equação (27):

$$
A_{ef} = A_g - \sum (b - b_{ef}) \cdot t \tag{27}
$$

com o somatório estendendo a todos os elementos AA da seção, e b e t são, respectivamente, a largura e a espessura de um elemento comprimido AA conforme os itens dos grupos 1 e 2 do quadro (2). A largura efetiva ( $b_{ef}$ ) é encontrada através da seguinte equação:

$$
b_{ef} = 1,92 \cdot t \cdot \sqrt{\frac{E}{\sigma}} \cdot \left[ 1 - \frac{c_a}{b/2} \cdot \sqrt{\frac{E}{\sigma}} \right] \le b
$$
 (28)

onde c<sup>a</sup> é um coeficiente, igual a 0,38 para mesas ou almas das seções tubulares retangulares e 0,34 para todos os outros elementos.O valor de σ, de forma conservadora, pode ser considerado igual à f $_{y}$ , ou de maneira mais econômica, pode ser calculado multiplicando f<sub>y</sub> por  $x$ , onde  $x$ , por sua vez, é encontrado conforme o tópico 4.6.1 considerando  $Q = 1, 0$ .

#### b) Elementos comprimidos AL

Os valores de Q<sub>s</sub> que serão utilizados para os elementos comprimidos AL, variam conforme o grupo que eles se enquadram no quadro (2). Portanto, para:

elementos do Grupo 3:

$$
\text{quando 0,45: } \sqrt{\left(\frac{E}{f_y}\right)} < \left(\frac{b}{t}\right) \le 0.91 \cdot \sqrt{\left(\frac{E}{f_y}\right)}
$$

tem-se que:

$$
Q_s = 1,340-0,76 \cdot \frac{b}{t} \cdot \sqrt{\frac{f_y}{E}}
$$
 (29)

ou quando 
$$
\binom{b}{t}
$$
>0,91 $\sqrt{\left(\frac{E}{f_y}\right)}$ , sabe-se que:

$$
Q_s = \frac{0.53 \cdot E}{f_y \cdot \left(\frac{b}{t}\right)^2} \tag{30}
$$

elementos do Grupo 4:

$$
\text{quando0,56}\cdot \sqrt{\left(\mathsf{E}_{\big / f_{y}}\right)} < \left(\mathsf{b}_{\big / f}\right) \leq 1.03 \cdot \sqrt{\left(\mathsf{E}_{\big / f_{y}}\right)}
$$

tem-se que:

$$
Q_s = 1,415-0,74 \cdot \frac{b}{t} \cdot \sqrt{\frac{f_y}{E}}
$$
 (31)

ou quando (<sup>b</sup>  $t/_{t}$ >1,03 $\cdot$   $|(E_{t}$ <sub>y</sub>

sabe-se que:

$$
Q_s = \frac{0.69 \cdot E}{f_y \cdot \left(\frac{b}{t}\right)^2} \tag{32}
$$

elementos do Grupo 5:

$$
\text{quando0,64} \cdot \sqrt{\frac{E_{\text{R}_y/K_c}}{E_{\text{R}_y/K_c}}} < \binom{b}{t} \leq 1.17 \cdot \sqrt{\frac{E_{\text{R}_y/K_c}}{E_{\text{R}_y/K_c}}}
$$

tem-se que:

$$
Q_{s} = 1,415-0,65 \cdot \frac{b}{t} \cdot \sqrt{\frac{f_{y}}{E \cdot k_{c}}}
$$
 (33)

ou quando 
$$
\left(\frac{b}{t}\right) > 1,17 \cdot \sqrt{\frac{E}{(f_y/k_c)}}
$$

sabe-se que:

$$
Q_s = \frac{0.90 \cdot E \cdot k_c}{f_y \cdot \left(\frac{b}{t}\right)^2} \tag{34}
$$

onde, o coeficiente  $k_c$  é dado por:

$$
k_c = \frac{4}{\sqrt{h/t_w}}
$$
, sendo 0,35  $\leq k_c \leq 0,76$ 

elementos do Grupo 6:

$$
\text{quando0,75}\cdot \sqrt{\left(\mathsf{E}_{\textstyle\big/ \mathsf{f}_y}\right)} < \left(\mathsf{b}_{\textstyle\big/ \mathsf{t}}\right) \leq 1.03 \cdot \sqrt{\left(\mathsf{E}_{\textstyle\big/ \mathsf{f}_y}\right)}
$$

tem-se que:

$$
Q_s = 1,908-1,22 \cdot \frac{b}{t} \cdot \sqrt{\frac{f_y}{E}}
$$
 (35)

ou quando (<sup>b</sup>  $y'_t$ )>1,03∙ $\sqrt{(E/2)}$ 

sabe-se que:

$$
Q_s = \frac{0.69 \cdot E}{f_y \cdot \left(\frac{b}{t}\right)^2}
$$
 (36)

onde:

h é a altura da alma

t<sup>w</sup> é a espessura da alma

b e t são a largura e espessura do elemento respectivamente.

Caso haja mais de um elemento AL com fatores de redução Q<sub>s</sub> diferentes, adota-se o menor deles.

<span id="page-35-0"></span>4.6.3 Limites de Esbeltez para Barras Comprimidas

A norma recomenda que o índice de esbeltez (λ), para barras comprimidas, não ultrapasse 200. Sendo essa esbeltez dada pela expressão (37):

$$
\lambda = \frac{K \cdot L}{r} \tag{37}
$$

onde:

K é o coeficiente de flambagem

L é o comprimento destravado

r é o raio de giração correspondente
### a) Coeficiente de flambagem

Os valores teóricos dos coeficientes de flambagem são fornecidos pela tabela E.1 da norma, para seis casos ideais de condições de contorno de elementos isolados, nos quais a rotação são totalmente livres ou totalmente impedidas. Caso não se possa comprovar a perfeição do engaste, deve ser utilizados os valores recomendados apresentados.

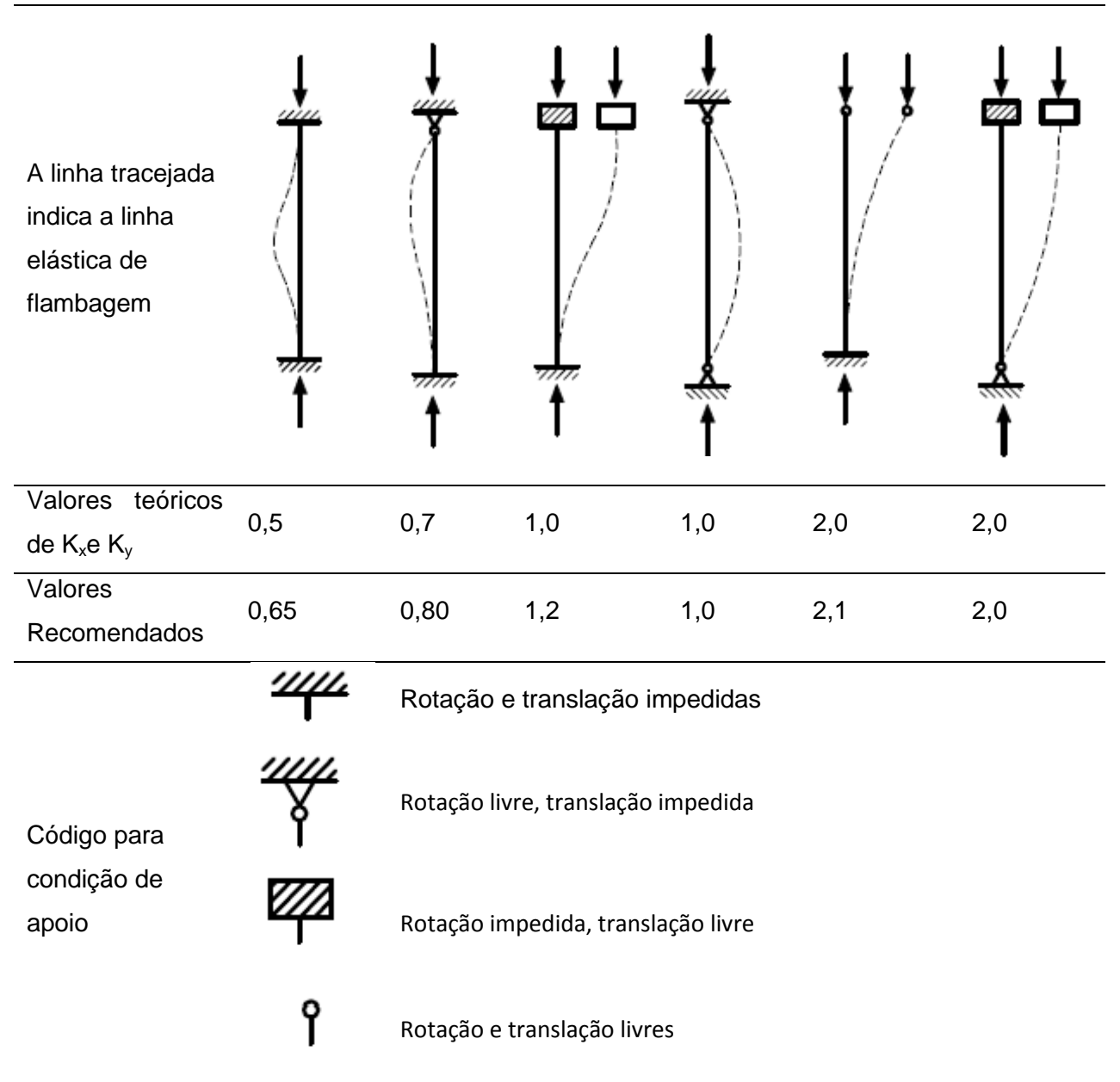

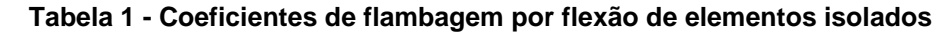

**Fonte: ABNT NBR 8800 (2008, p. 125)**

### **5 DESENVOLVIMENTO**

O desenvolvimento desse trabalho contemplou as seguintes etapas:

- Etapa 01: Criação de roteiros de cálculo para os perfis escolhidos;
- **Etapa 02: Implementação dos roteiros;**
- Etapa 03: Desenvolvimento da Interface;
- Etapa 04: Realização de testes.

Lembrando que, essas etapas não foram executadas necessariamente na ordem descrita.

## 5.1 ROTEIROS DE CÁLCULO

Inicialmente, foram selecionados quatro tipos de perfis para automatização de seus cálculos. São eles: cantoneira simples (de abas iguais), dupla cantoneira, perfil I soldado e perfil I laminado. Essas seções são as mais comumente utilizadas dentre os perfis pesados e os procedimentos seguidos para obtenção da sua resistência abrangem boa parte dos casos apresentados na NBR8800:2008.

## 5.1.1 Roteiro de cálculo - Tração

A equações utilizadas para chegar ao valor da resistência à tração não se alteraram com a escolha do tipo de perfil. Elas variaram somente com a integridade da área da sua seção, ou seja, quando a seção possui furos (para ligações ou outras finalidades) faz-se necessário a realização do cálculo de uma área líquida (An).Caso contrário, se a seção não possuir nenhum orifício, essa área líquida é considerada igual à área bruta da seção.

A seguir, apresenta-se um fluxograma com a sequência de passos para o cálculo da resistência à tração (Figura 8).

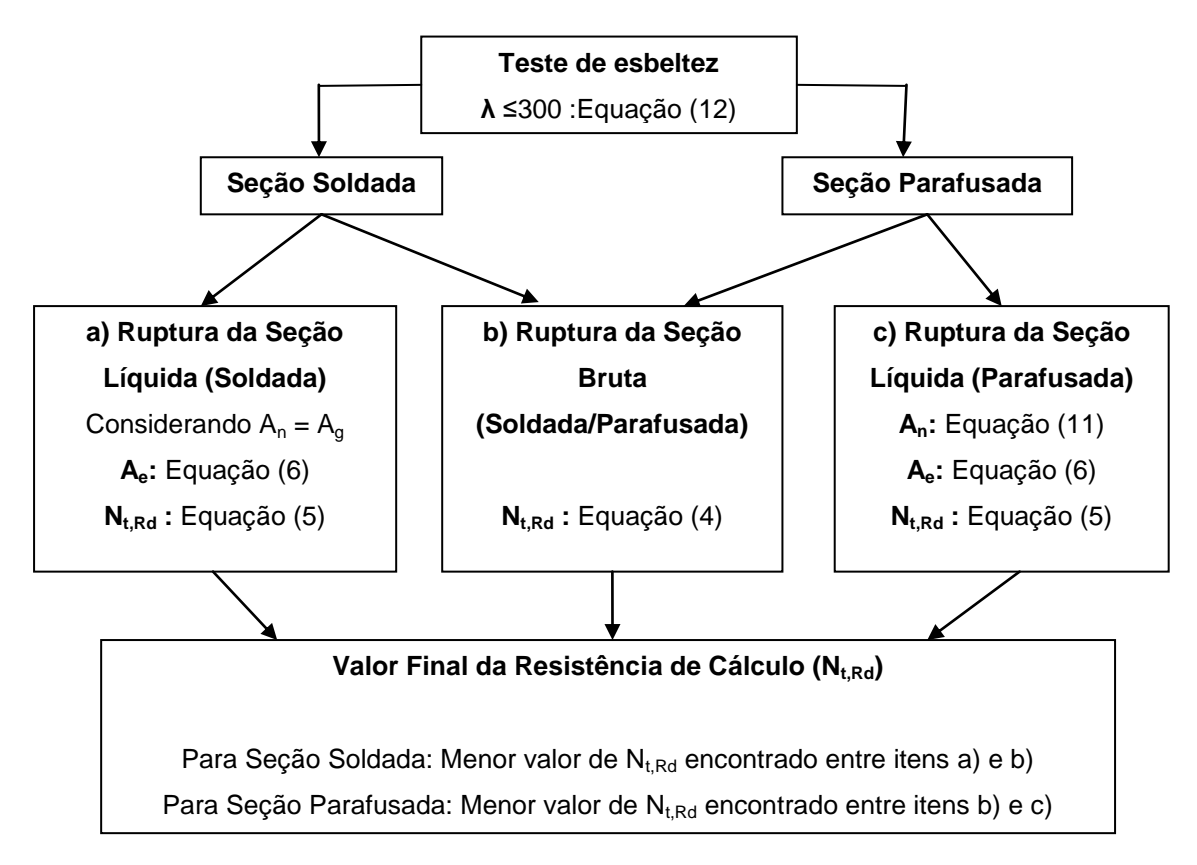

**Figura 8 - Fluxograma Tração**

## 5.1.2 Roteiro de Cálculo - Compressão

Ao contrário do processo para encontrar a resistência à tração, as equações para se obter a compressão de cálculo variam conforme o tipo de perfil escolhido. Sendo assim, após o teste de esbeltez, formam-se sequências distintas de expressões conforme o perfil escolhido. A cantoneira simples por sua vez, ainda subdivide-se em dois tipos de cálculo: para elementos planos e para elementos espaciais (figura 9).

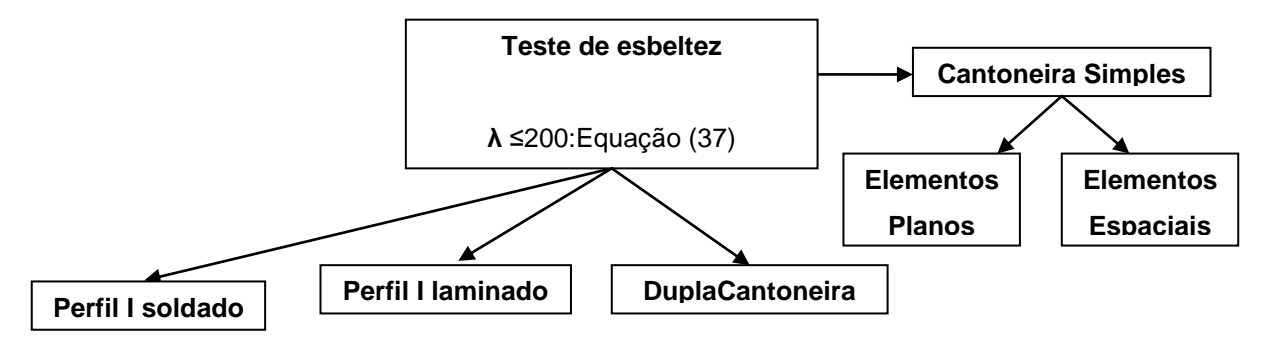

**Figura 9 - Fluxograma Inicial de Compressão**

Os roteiros de cálculo detalhados para cada perfil podem ser descritos da seguinte maneira:

a) Perfil I soldado

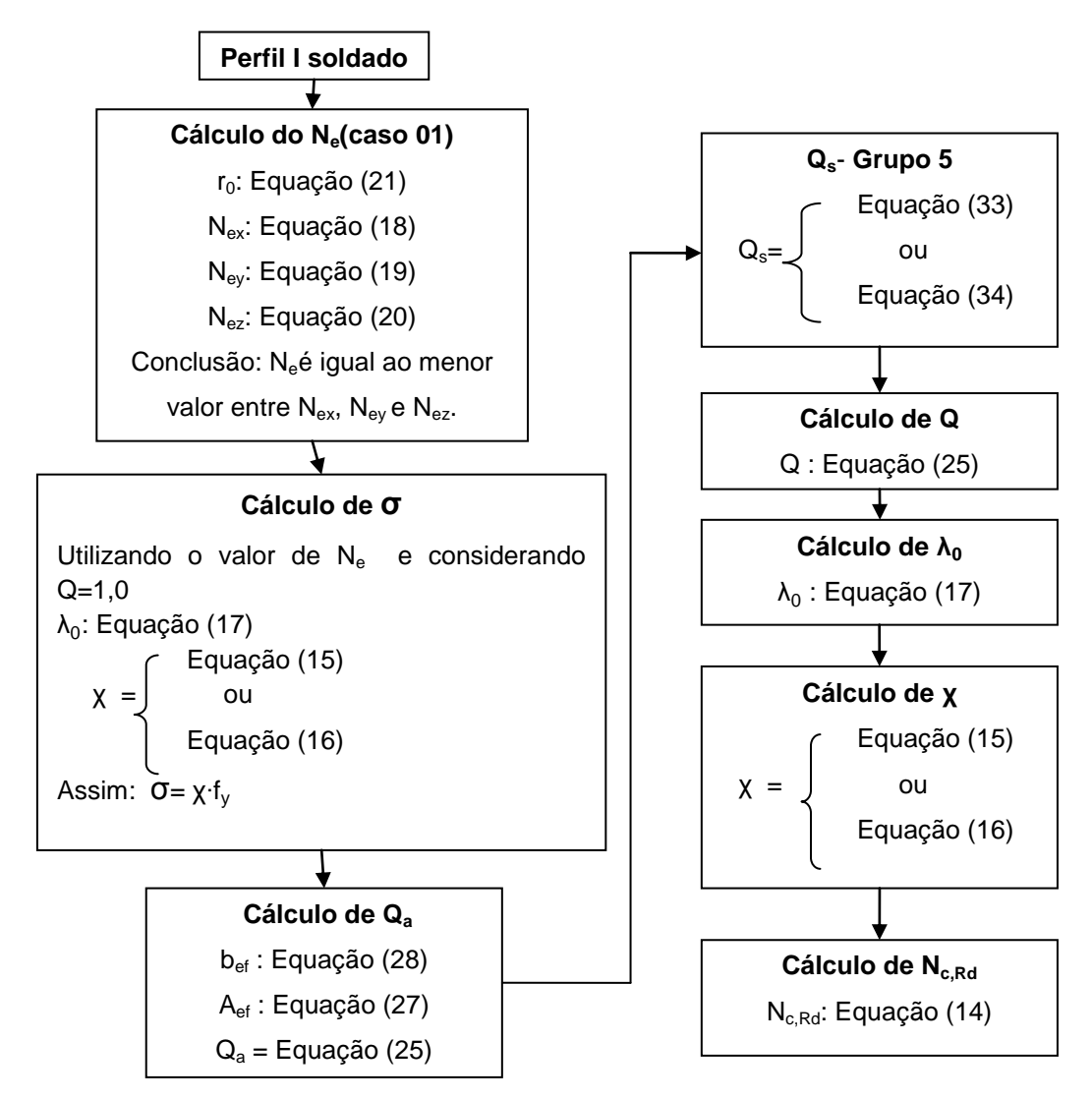

**Figura 10 - Fluxograma Compressão Perfil I soldado**

Para o caso do perfil I soldado, a sequência de cálculos pode ser iniciada encontrando o valor de Ne ou Qs. Por outro lado, a escolha de um dos caminhos, não dispensa o outro, pois ao chegar no cálculo de Q, a equação (25) exige os valores de  $Q_a$  e  $Q_s$  (figura 10).

b) Perfil I laminado

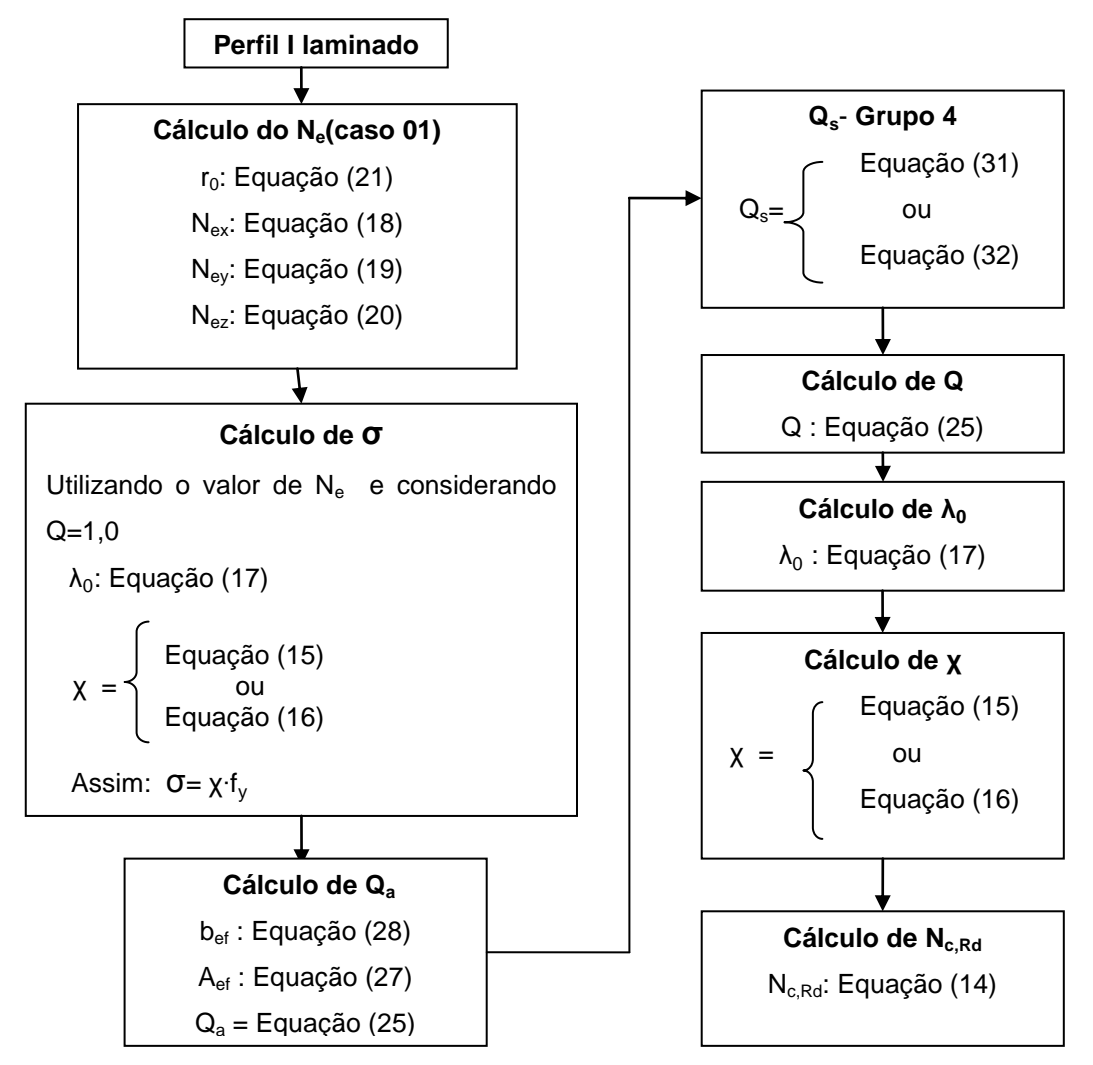

**Figura 11 - Fluxograma Compressão Perfil I laminado**

O caso do perfil I laminado é semelhante ao anterior (perfil I soldado), a distinção dos roteiros se dá nas fórmulas utilizadas para o cálculo de  $Q_s$  (figura 11).

#### c) Dupla Cantoneira

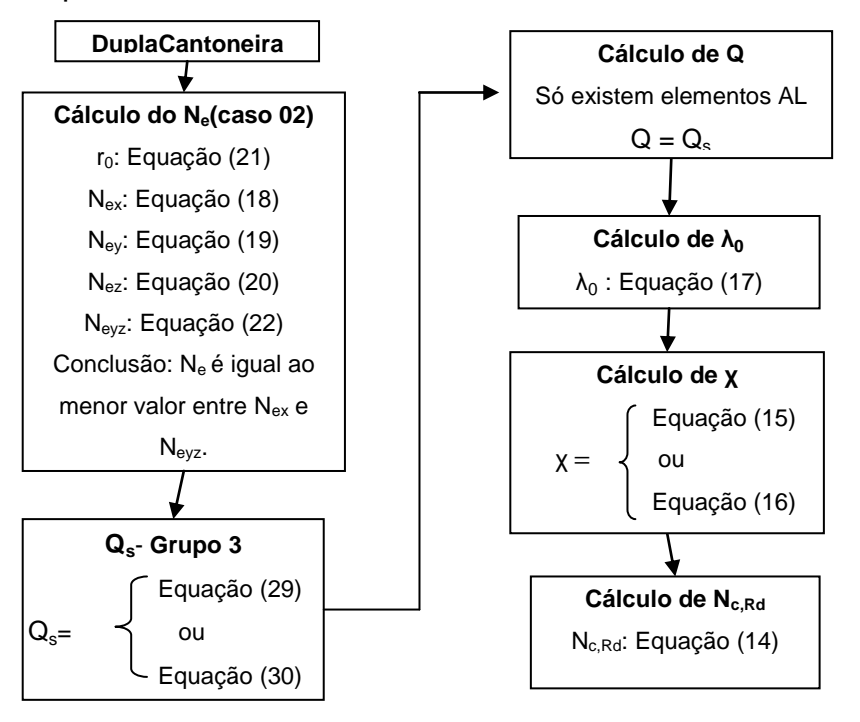

**Figura 12- Fluxograma Compressão Dupla Cantoneira**

A peculiaridade do roteiro de cálculo da dupla cantoneira, é a ausência do cálculo de Qa, pois trata-se de um perfil composto somente por elementos AL, portanto o valor de  $Q$  é considerado igual a  $Q_s$  (figura 12).

d) Cantoneira Simples (abas iguais):

O roteiro para cantoneira simples é semelhante ao caso da dupla cantoneira. Sua distinção se dá no cálculo do Ne, que é encontrado através de um coeficiente K<sub>x1</sub> L<sub>x1</sub> (figura 13 e 14). As equações para encontrar esse coeficiente também variam conforme o tipo de elemento (plano ou espacial).

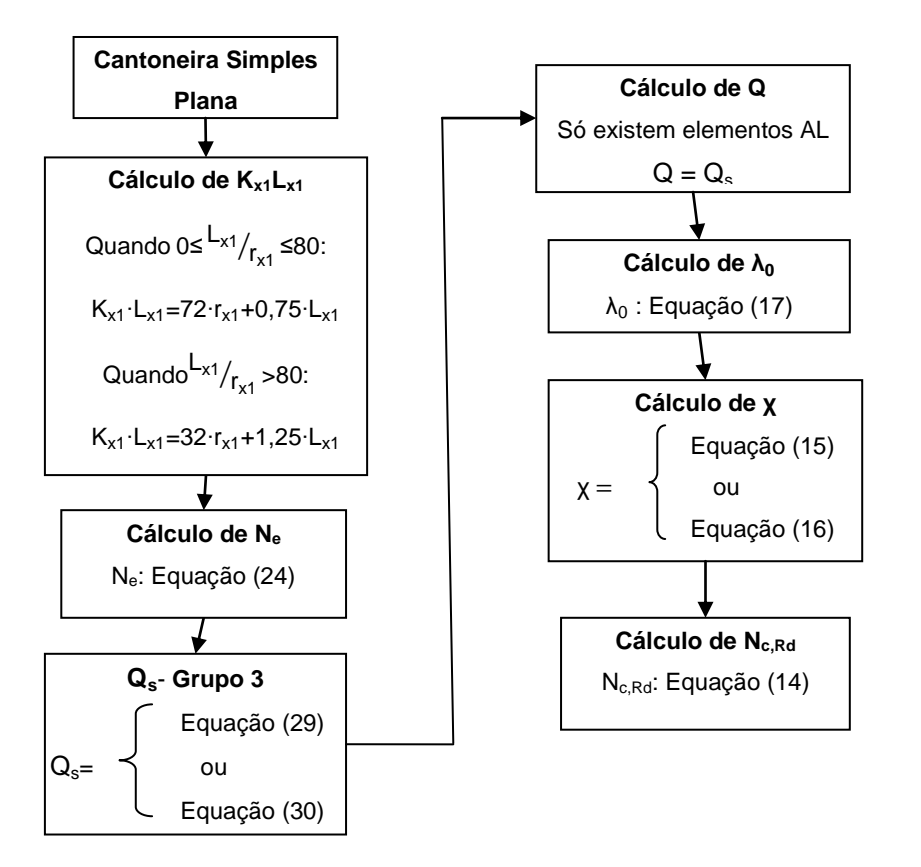

**Figura 13- Fluxograma Compressão Cantoneira Simples Elementos Planos**

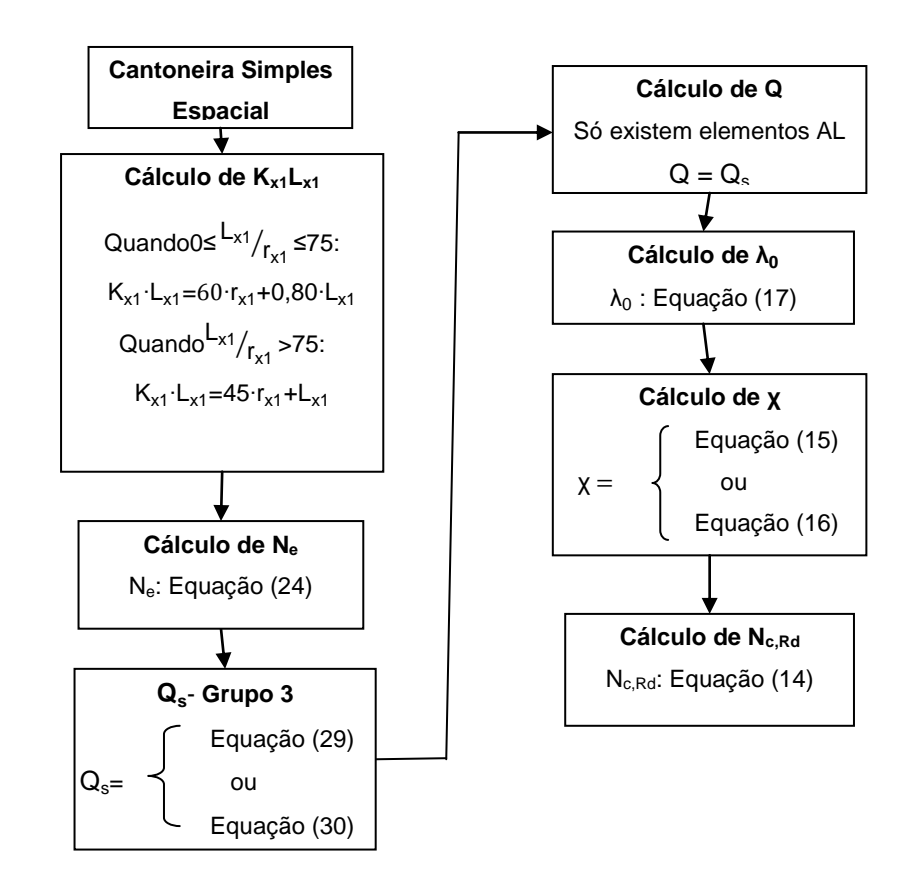

**Figura 14 - Fluxograma Compressão Cantoneira Simples Elementos Espaciais**

## 5.2 IMPLEMENTAÇÃO DOS ROTEIROS E TESTES

Para a implementação dos roteiros de cálculo foi utilizada a linguagem computacional Python em sua versão 2.5 e, após a conclusão dessa etapa, foram comparados os valores obtidos computacionalmente com os resultados de exemplos calculados manualmente apresentados em anexo. Dessa maneira, obteve-se as seguintes tabelas:

Tração com seção soldada (ver anexo A)

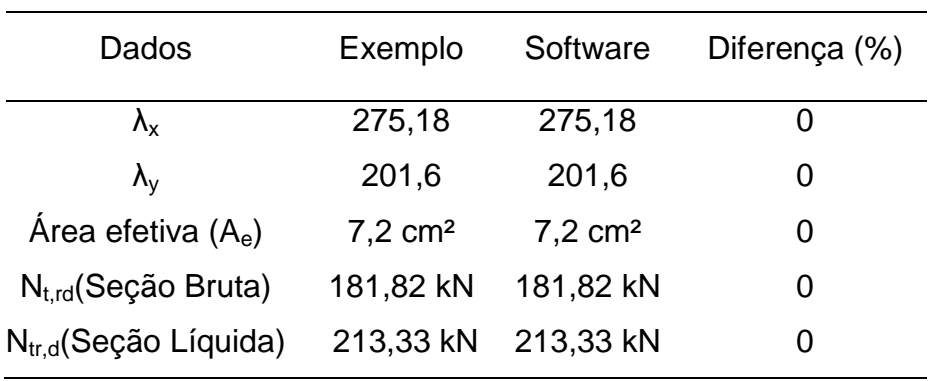

**Tabela 2 - Comparativo - Tração com Seção Soldada**

Tração com seção parafusada (ver Anexo B)

#### **Tabela 3 - Comparativo - Tração com Seção Parafusada**

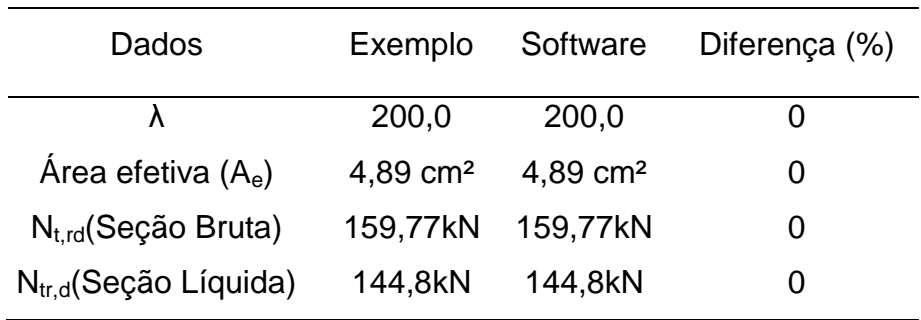

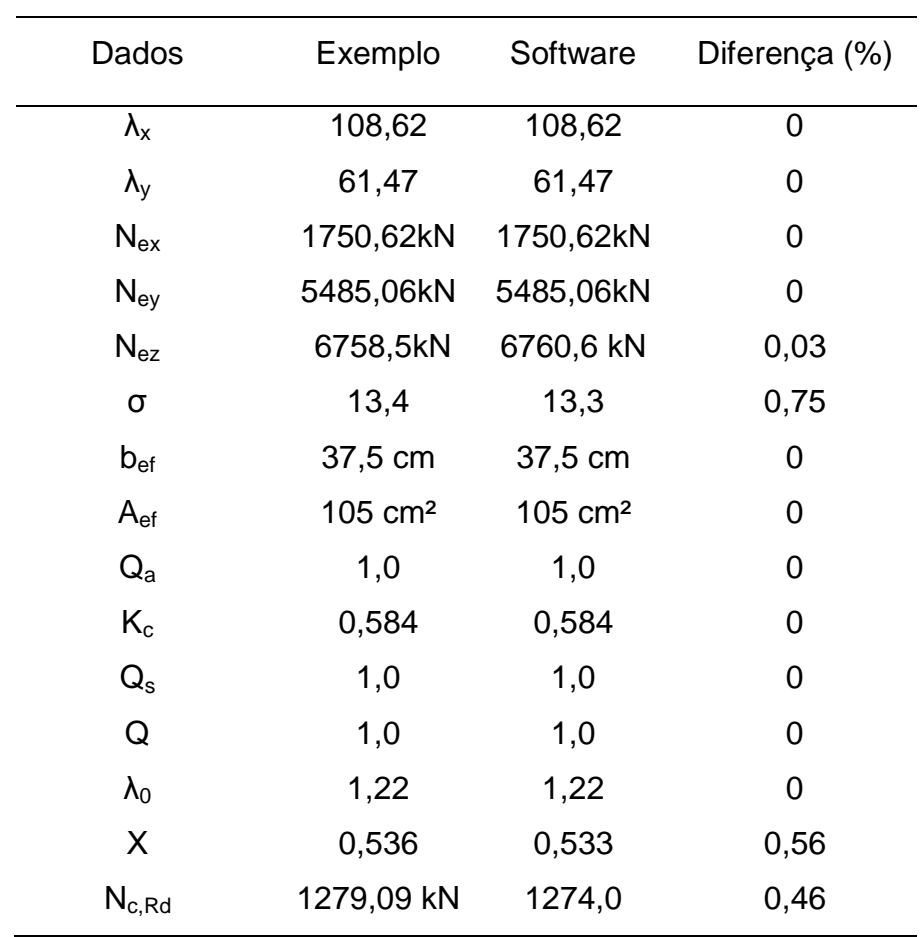

**Tabela 4 - Comparativo - Compressão - Perfil I soldado**

Compressão - perfil I soldado (ver Anexo C);

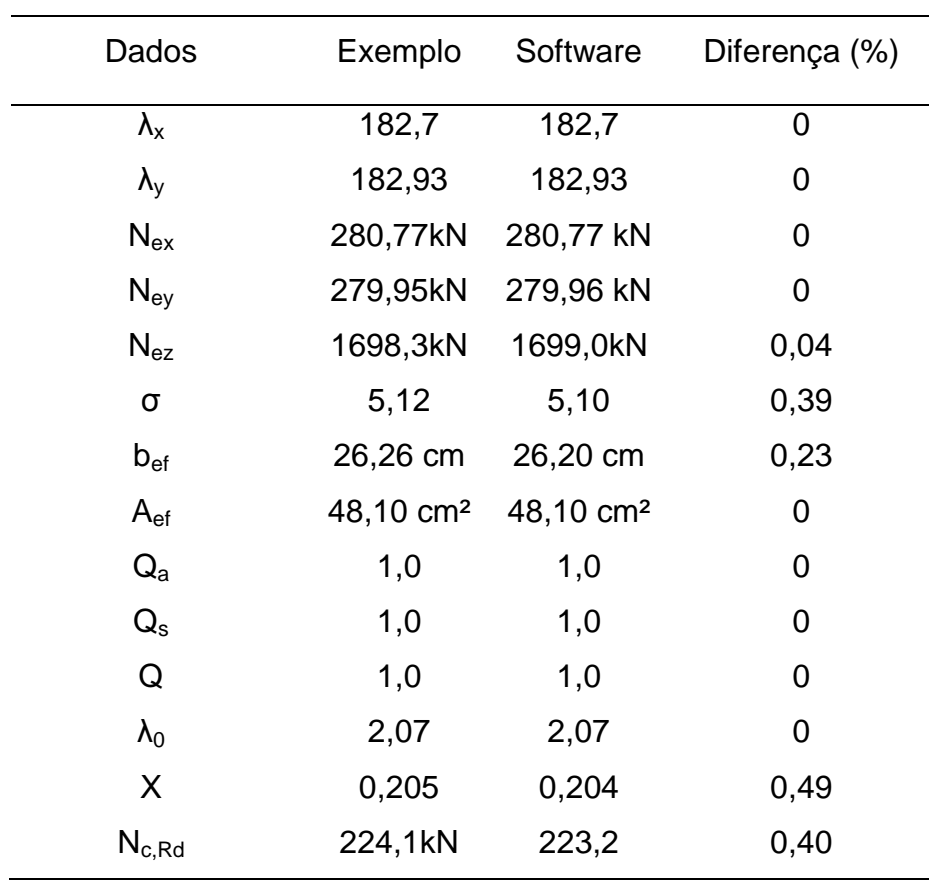

Compressão - perfil I laminado (ver Anexo D);

**Tabela 5 - Comparativo - Compressão - Perfil I laminado**

Compressão - dupla cantoneira (ver Anexo E);

## **Tabela 6 - Comparativo - Compressão - Dupla Cantoneira**

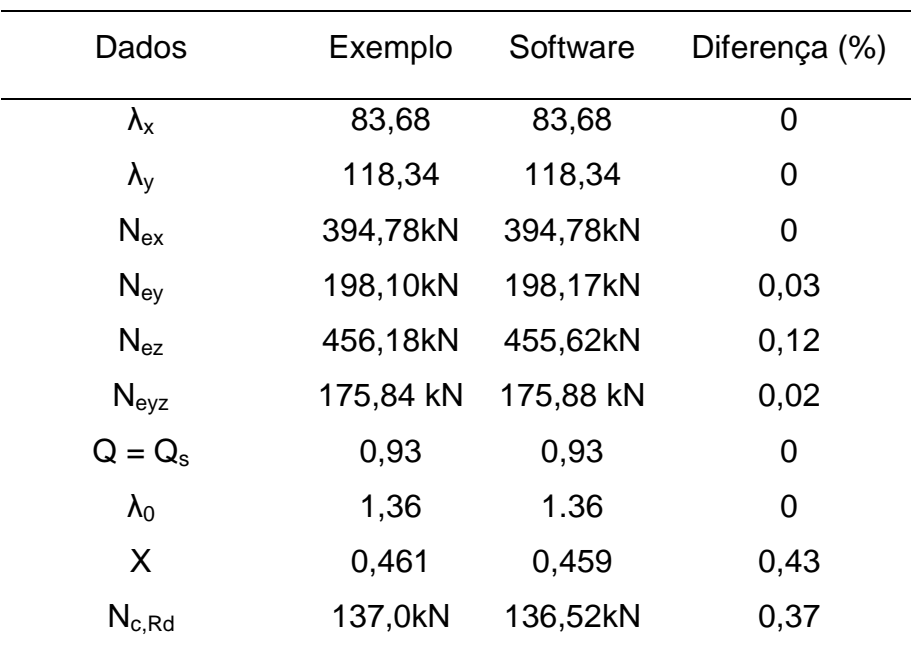

Compressão - cantoneira simples (elementos planos) – (ver Anexo F);

Para comprimento de flambagem igual a 150 cm:

| Dados          |         |         | Exemplo Software Diferença (%) |
|----------------|---------|---------|--------------------------------|
| λ              | 100,0   | 100,0   | 0                              |
| $L_x/R_x$      | 62,76   | 62,76   | 0                              |
| $K_{x1}L_{x1}$ | 284,58  | 284,58  | 0                              |
| $N_{\rm e}$    | 97,49kN | 97,49kN | 0                              |
| $Q = Q_s$      | 0,93    | 0,93    | 0                              |
| $\lambda_0$    | 1,29    | 1,3     | 0,77                           |
| X              | 0,498   | 0,5     | 0,2                            |
| $N_{c, Rd}$    | 73,99   | 73,67   | 0,43                           |

**Tabela 7 - Comparativo1 -Compressão - Cantoneira Simples (Elementos Planos)**

Para comprimento de flambagem igual a 200 cm:

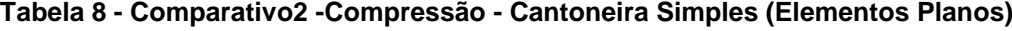

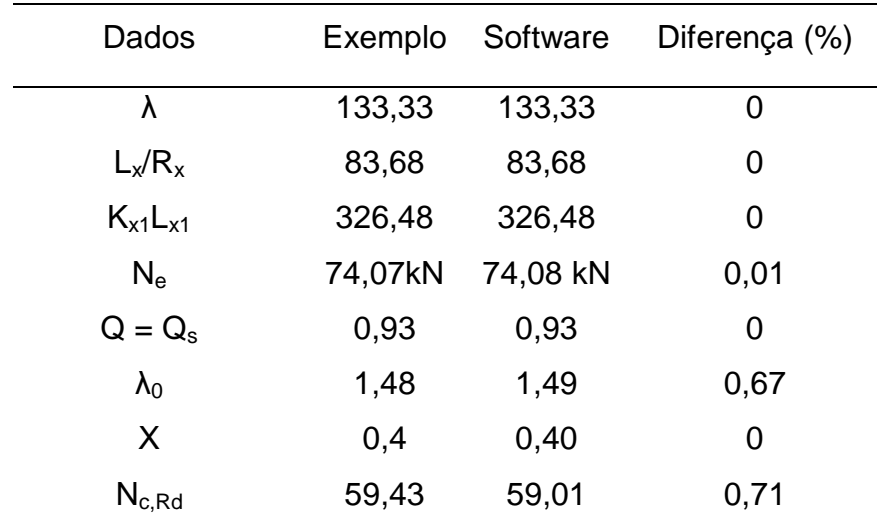

Compressão - cantoneira simples (elementos espaciais) – (ver anexo G).

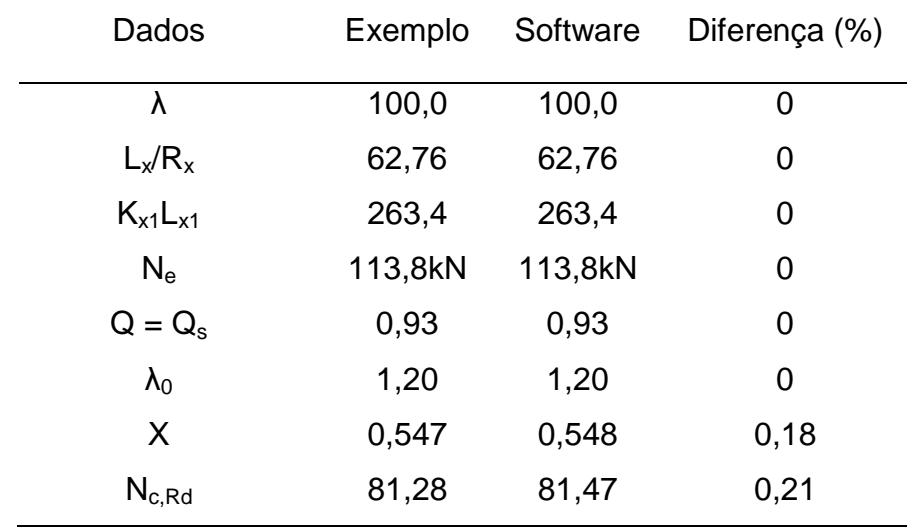

Para comprimento de flambagem iguala 150 cm:

**Tabela 9 - Comparativo1 -Compressão - Cantoneira Simples (Elementos Espaciais)**

Para comprimento de flambagem igual a 200 cm:

| Dados          | Exemplo | Software | Diferença (%) |
|----------------|---------|----------|---------------|
| λ              | 133,33  | 133,33   | 0             |
| $L_x/R_x$      | 83,68   | 83,68    | 0             |
| $K_{x1}L_{x1}$ | 307,55  | 307,55   | 0             |
| $N_{\rm e}$    | 83,47kN | 83,48kN  | 0,01          |
| $Q = Q_s$      | 0,93    | 0,93     | 0             |
| $\lambda_0$    | 1,40    | 1,40     | 0             |
| X              | 0,44    | 0,44     | 0             |
| $N_{c, Rd}$    | 65,38kN | 65,48kN  | 0,15          |

**Tabela 10 - Comparativo2 -Compressão - Cantoneira Simples (Elementos Espaciais)**

#### 5.3 INTERFACES E RELATÓRIO

O protótipo recebeu o nome de MetalCalc Prototype e é constituído pelas seguintes interfaces: principal, cálculo, cadastro de perfil, cadastro de aço, sobre o programa e mensagens de erro/confirmação, todas criadas com o auxílio do Glade e incorporadas ao código através do editor Eclipse.

Na tela principal (figura 15), encontram-se os botões para acessar as telas de cálculo da cantoneira simples, cálculo da dupla cantoneira, cálculo do perfil I laminado, cálculo do perfil I soldado, cadastro de perfil, cadastro de aço e sobre o programa. Abaixo desses botões está o logo do programa.

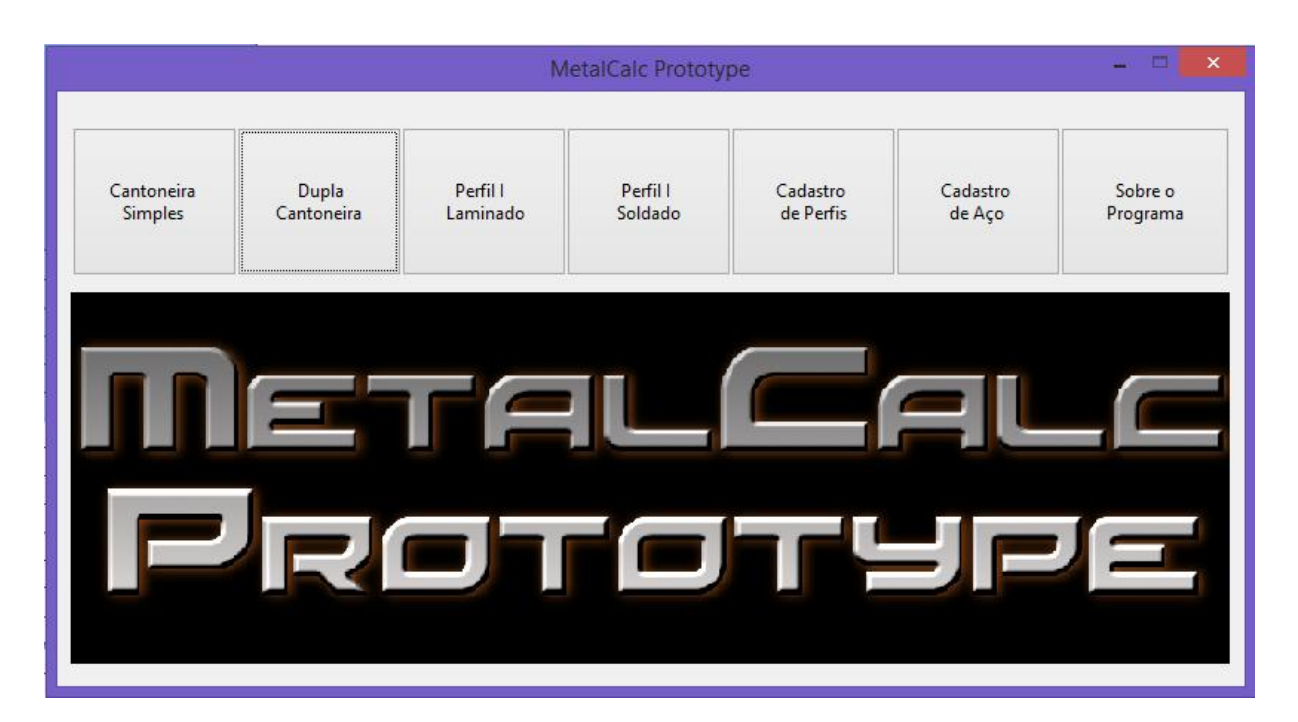

**Figura 15 - Tela Principal**

A interface de cálculo é igual para todos os perfis (figura 16), e abre com todos os campos e botões travados, exceto os que estão posicionados no canto superior esquerdo para seleção do perfil e aço a serem utilizados. Feita essa escolha, são exibidos os valores de todos os dados nos frames "Dados do Aço" e "Dados do Perfil" posicionados logo abaixo das combo box de seleção. Para exemplificar de forma mais clara, a tela ainda exibe a imagem do perfil indicando a localização dos dados na seção.

No canto superior direito existem dois checkboxs: "Tração" e "Compressão". O primeiro, quando marcado, libera o campo Nt,Sd do frame "Solicitações", o botão Teste de Esbeltez do frame "Tração" e todos os campos do frame "Compr. Destravado/Flambagem". Por sua vez, o segundo check, quando marcado, libera o campo Nc,Sd do frame "Solicitações", o botão Teste de Esbeltez e os campos kx, ky e kz do frame "Compressão" (se for um perfil cantoneira simples, destrava-se também a combo box que oferece a escolha entre plana e espacial) e todos os campos do frame "Compr. Destravado/Flambagem". O protótipo permite que as opções "Tração" e "Compressão" sejam marcadas simultaneamente.

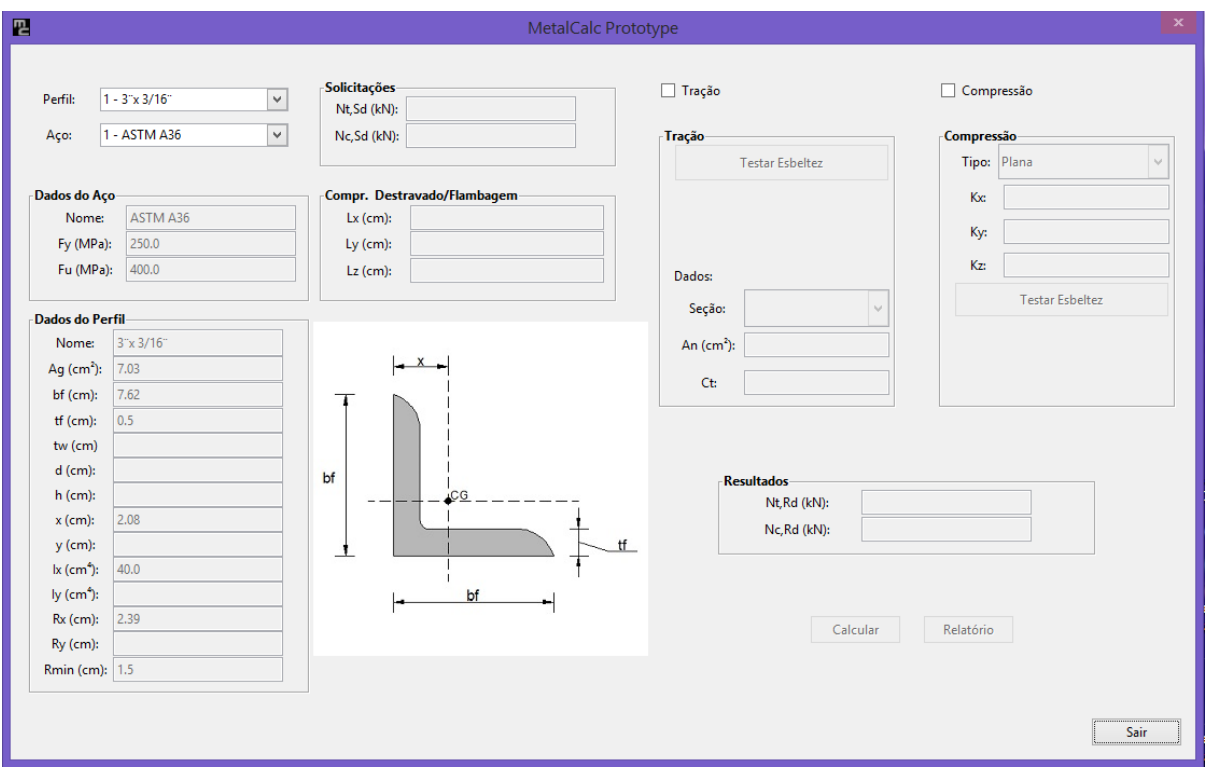

**Figura 16 - Tela de Cálculo**

Após a realização do teste de esbeltez no frame "Tração", são exibidas as condições para cada eixo (figura 17). Se, a esbeltez não exceder o limite em nenhuma das direções, automaticamente são destravados os campos do tipo de seção (Soldada ou Parafusada), Ct e botão Calcular. Além disso, caso a opção selecionada for a Parafusada, libera-se também o campo An.

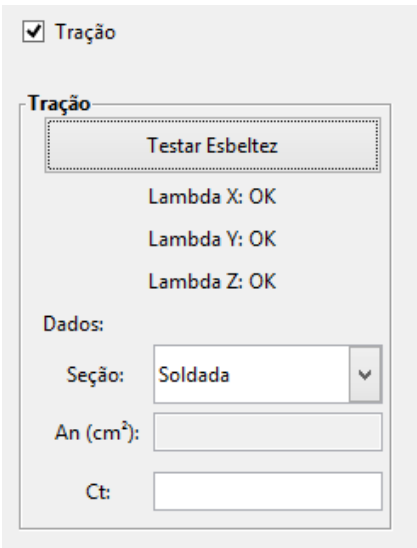

**Figura 17 - Condições do teste de esbeltez**

Assim como no cálculo da tração, após a realização do teste de esbeltez é exibido as condições por eixo no frame "Compressão", e caso o teste seja bem sucedido, o botão Calcular é liberado.

Quando o botão Calcular é acionado, são exibidos os valores no frame "Resultados", exibindo uma mensagem da verificação de segurança realizada (figura 18). Enfim, o botão relatório é destravado para poder gerar um relatório final do processo.

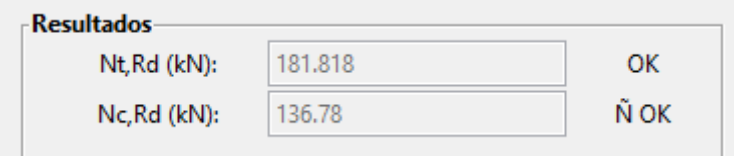

**Figura 18 - Exibição dos resultados e verificação**

O programa gera relatórios em formato PDF, seguindo o escopo dos exercícios resolvidos em anexo (ver anexo H). Acrescenta-se ainda a imagem do perfil referente ao relatório e a localização na norma NBR 8800:2008 de cada expressão utilizada, para facilitar a interpretação usuário, caso ele tenha dúvidas sobre a origem do cálculo. Os arquivos serão gerados na pasta do computador onde se localiza o programa, sendo nomeado conforme a data da geração do

mesmo. Sendo assim, deve-se esperar no mínimo um minuto, entre a solicitação de um relatório e outro, para não ocorrer a sobreposição de dados.

A interface para cadastro de perfis (figura 19) possui duas caixas de combinação na parte superior. A primeira é o tipo de perfil. Nesta, o usuário escolhe entre os quatro tipos de perfis: cantoneira simples, dupla cantoneira, I laminado ou I soldado. Definido uma das opções, a próxima caixa de combinação mostra os perfis já cadastrados no banco de dados do perfil escolhido. A tela possui uma imagem que se modifica conforme a seleção na primeira combobox, exibindo a seção selecionada.

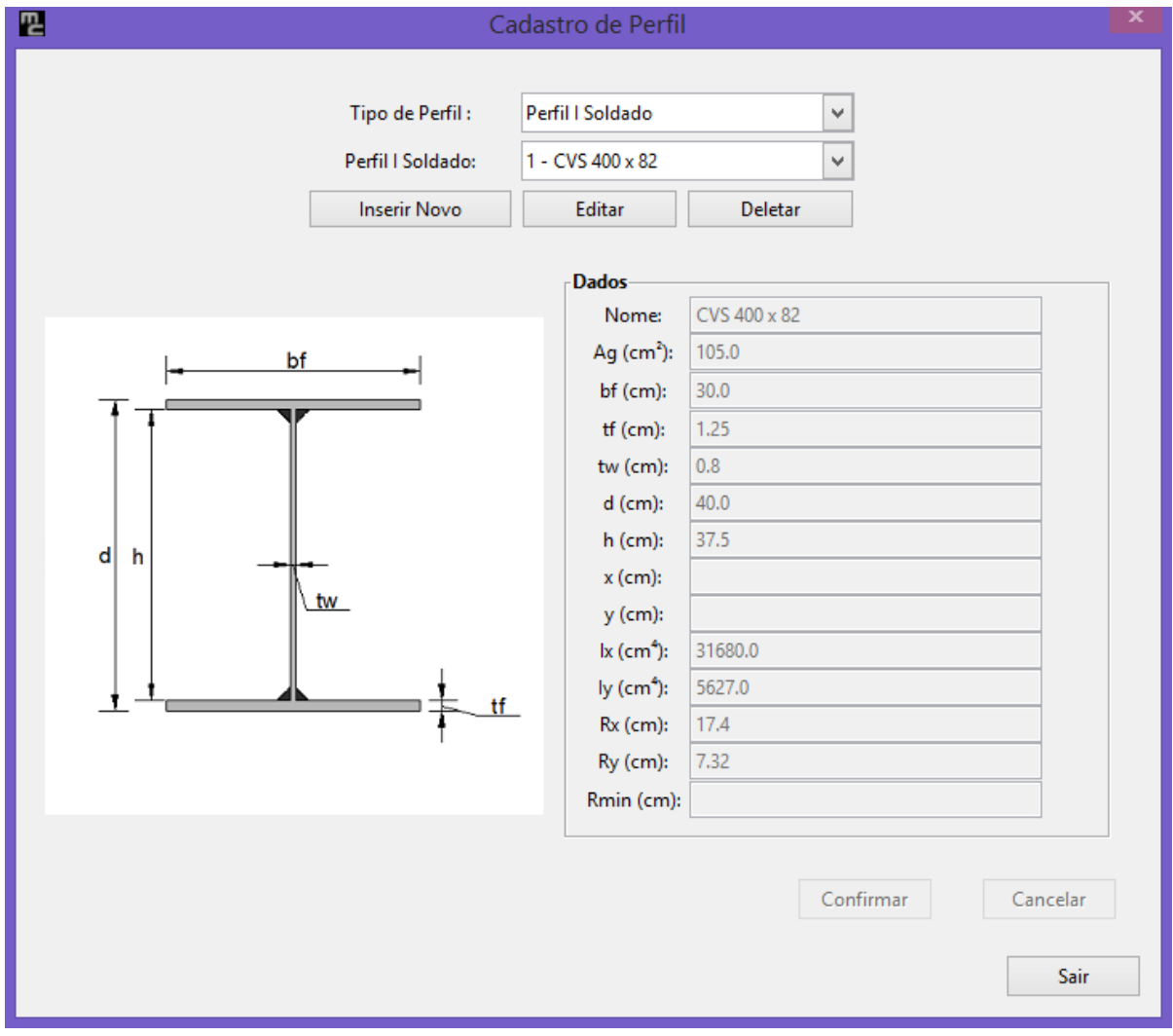

**Figura 19 - Tela de Cadastro de Perfil**

Existem três botões situados abaixo das caixas de combinação: inserir novo, editar e deletar (figura 19). O primeiro tem o objetivo de liberar e limpar os campos correspondentes ao perfil encontrados no frame "Dados" para poder inserir um novo perfil no banco de dados. O segundo vem com a finalidade de editar o perfil selecionado na combo box, ele libera os campos que já estão preenchidos com os valores da seção a ser editada. Por fim, o terceiro exclui o perfil selecionado do banco de dados. Após a ativação de qualquer uma dessas funções, os botões confirmar e cancelar são destravados.

A interface de cadastro de aço (figura 20) possui os botões inserir novo, editar e deletar que funcionam da mesma maneira que os seus homônimos encontrados na tela de cadastro de perfil.

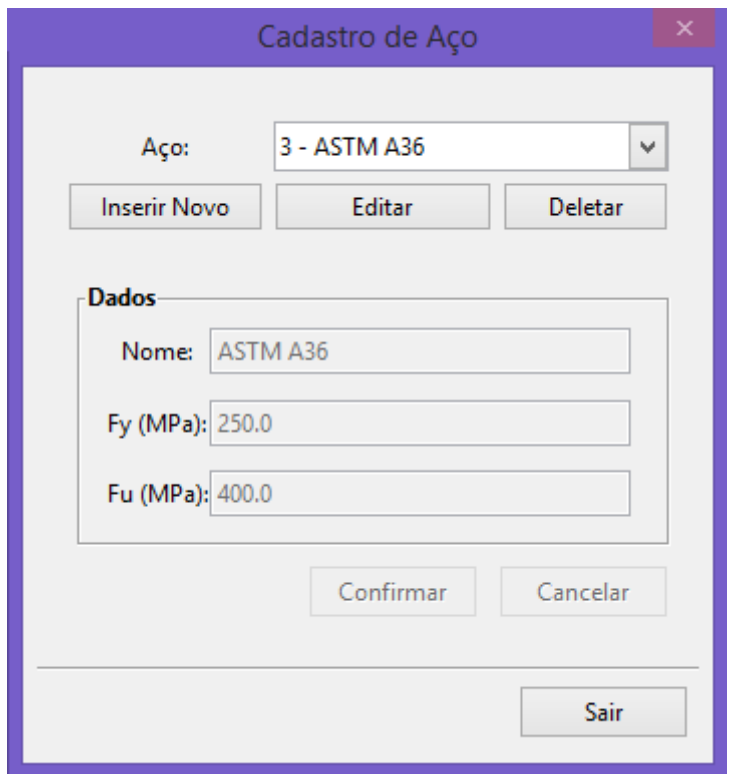

**Figura 20 - Tela de Cadastro de Aço**

A tela "sobre o programa" (figura 21) possui o nome do programa, com um resumo sobre o MetalCalc e um botão de acesso aos créditos (figura 22) da criação do programa.

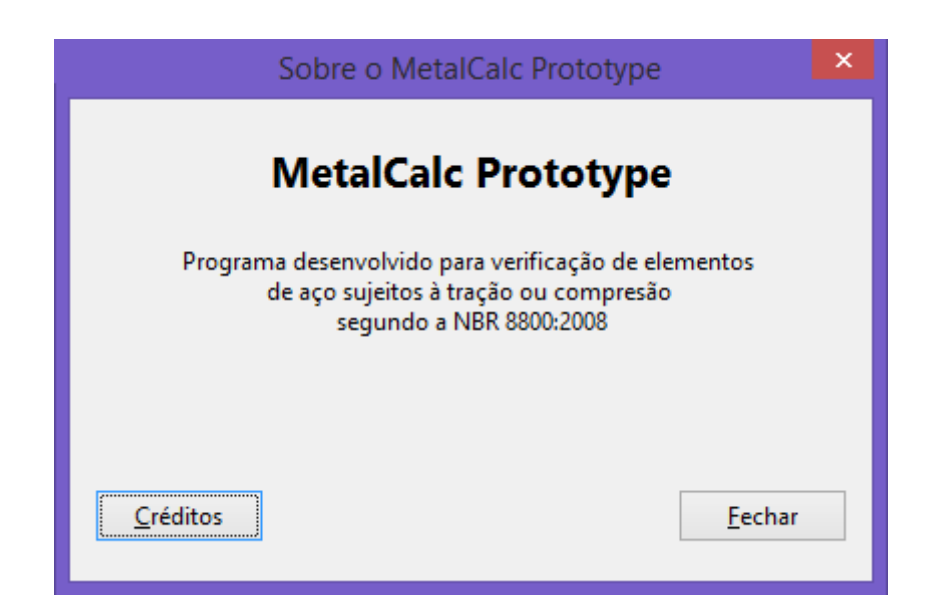

**Figura 21 - Tela Sobre o Programa**

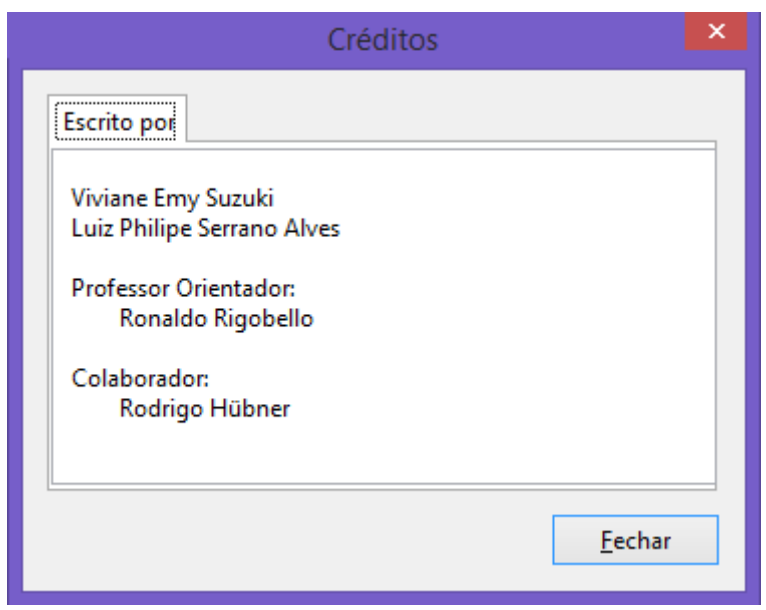

**Figura 22 - Tela de Créditos**

O MetalCalc ainda possui uma tela de mensagem de erro (figura 23) que impede a tentativa do usuário em inserir valores não numéricos em lugares indevidos e instrui o mesmo a utilizar ponto (.) ao invés de vírgula (,) nos números decimais.

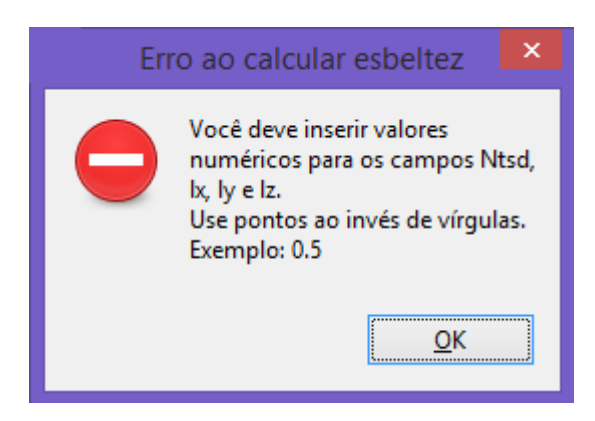

**Figura 23 - Tela de mensagem de erro**

O programa também possui telas de confirmação para algumas ações como, por exemplo, excluir um aço do banco de dados (figura 24).

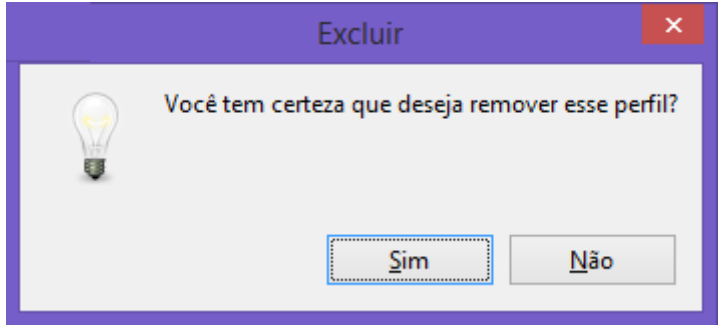

**Figura 24 - Tela de confirmação**

Para auxiliar o usuário, são exibidas (ao passar o mouse por cima) informações de ferramentas em diversos itens das interfaces, contendo a definição das variáveis e/ou a localização do conteúdo na NBR 8800:2008 (figura 25).

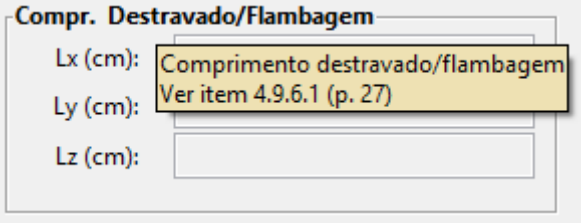

**Figura 25 - Exemplo de Dica de Ferramenta**

#### **6 CONCLUSÃO**

Transcorrido o desenvolvimento do trabalho, pode-se alcançar o objetivo do mesmo, que era a implementação de um código computacional para cálculo da resistência e verificação da segurança de elementos de aço submetidos somente à força normal de acordo com a ABNT NBR8800:2008.

Perante a comparação dos resultados obtidos no software e de cálculos resolvidos manualmente, percebe-se que não há uma variação significativa (a maior diferença entre os valores é menor que 1%). Desse modo, o protótipo pode ser considerado aceitável em aplicações como auxílio em estudos. Entretanto, foram poucos casos aplicados, necessitando um pouco mais de testes, para a certificação de um perfeito funcionamento, antes da disponibilização do programa para um uso com finalidade mais criteriosa, como em auxílio de projetos estruturais.

A pequena variação encontrada nos testes é dada pela precisão numérica considerada em cada caso. Quando calcula-se manualmente, há uma utilização de, geralmente, duas ou três casas decimais. Por sua vez, a linguagem Python, calcula com no mínimo dez casas decimais. Além disso, as maiores variações são encontradas nos valores finais dos cálculos, devido à extensa cadeia de expressões utilizadas, que vão acumulando as variações ao longo do processo.

O aprimoramento contínuo do código é um fator comum no ramo da programação. Assim, é interessante que haja trabalhos futuros com alguns melhoramentos do software, tais como: criação de uma interface com um estilo mais moderno, implementação de mais opções de perfis (dupla cantoneira de abas desiguais, perfil C, perfil tubular...), adição de cálculos de flexão simples e flexão composta, inserção de gráficos nos relatórios, além da correção de eventuais falhas do sistema comumente encontrados pelos usuários no decorrer do tempo.

## **7 REFERÊNCIAS BIBLIOGRÁFICAS**

ASSOCIAÇÃO BRASILEIRA DE NORMAS TÉCNICAS. **NBR 8681:** Ações e Segurança nas Estruturas: Procedimentos. Rio de Janeiro: 2003.

———— **NBR 8800:** Projeto de estruturas de aço e de estruturas mistas de aço e concreto de edifícios. Rio de Janeiro, 2008.

BANDEIRA, Adriana A. de C. **Análise do Uso de Estruturas de Aço em Edificações Habitacionais de Interesse Social**. 2008, 109 f. (Monografia ao Curso de Especialização em Engenharia Civil) - Departamento de Engenharia de Materiais e Construção, Universidade Federal de Minas Gerais, Belo Horizonte, 2008.

BORGES, Luiz E. **Python para desenvolvedores**2. ed. Rio de Janeiro: Edição do Autor, 2010.

GIRAFFA, Lucia M. M. **Uma Arquitetura de Tutor Utilizando Estados Mentais**. 1999. 177 f. Tese (Doutorado) - Programa de Pós Graduação em Computação, Universidade Federal do Rio Grande do Sul, 1999.

KIMURA, Érica F. A.; NETO, Jorge M.; Rigobello, Ronaldo; MALITE, Maximiliano. Programas Para a Determinação dos Valores Resistentes de Cálculo de Elementos de Aço e de Vigas Mistas de Aço e Concreto. In: CONGRESSO DE INICIAÇÃO CIENTÍFICA, 14., 2006, São Carlos. **Anais...** São Carlos: EdUFSCar, 2006. p. 315- 376.

ORMONDE, Paulo C.; SOUZA, Alex S. C. de Software Educacional Livre Para Análise Não-Linear e Dimensionamento de Pórtico Plano em Estruturas Metálicas. In: CONGRESSO LATINOAMERICANO DA CONSTRUÇÃO METÁLICA, 2012, São Paulo, 2012. Disponível em: <http://www.abcem.org.br/construmetal/2012/ contribuicoes-tecnicas.php>. Acesso em 04 Set. 2013, 09:44.

PFEIL, Walter; PFEIL, Michèle. **Estruturas de Aço: Dimensionamento Prático**8. ed. [Reimpr.]. Rio de Janeiro: LTC, 2012.

PINHEIRO, Antonio C. da F. B. **Estruturas Metálicas: Cálculos, Detalhes, Exercícios e Projetos**2. ed. São Paulo: Blucher, 2005.

PythonSoftware Foundation. Python. Disponivel em:<http://www.python.org/about/>. Acesso em 17 Set. 2013, 20:32.

SILVA, Valdir P.; PANNONI, Fabio D. **Estruturas de aço para edifícios: Aspectos tecnológicos e de concepção**. ed.São Paulo: Blucher, 2010.

The GTK+ Project. **GTK+** . Disponível em: <http://www.gtk.org/>. Acesso em 12 de Dez. 2013, 15:32.

# **ANEXO A – EXEMPLO PARA O CASO DE TRAÇÃO EM SEÇÃO SOLDADA**

Resolução de um problema para o caso de tração em seção soldada.Considerações para os cálculos:

- $\bullet$  dupla cantoneira 1 3/4" x 3/16" com t = 0;
- comprimento destravado em  $x(L_x) = 377$  cm;
- comprimento destravado em y  $(L_v) = 377$  cm;
- aço ASTM A36;
- comprimento de solda  $(l_c) = 14.5$  cm;
- Normal solicitante  $(N_{t,Sd}) = 150$  kN.

Dados da seção:

- Área bruta  $(A<sub>g</sub>) = 8.0$  cm<sup>2</sup>;
- Raio de giração em relação ao eixo x  $(R_x) = 1,37$  cm;
- Raio de giração em relação ao eixo y  $(R_v) = 1,87$  cm.
- Excentricidade ( $e_c$ ) = 1,45 cm

Dados do aço:

- Resistência ao escoamento do aço  $(f_v)$  = 250 MPa;
- **•** Resistência à ruptura do aço  $(f_u)$  = 400 MPa.

#### **Teste de Esbeltez**

Para o eixo x:

$$
\lambda_{\rm x} = \frac{L_{\rm x}}{R_{\rm x}} = \frac{377}{1,37} = 275,18
$$

Como o valor de da esbeltez é menor que 300, está dentro do limite desejado.

Para o eixo y:

$$
\lambda_{y} = \frac{L_{y}}{R_{y}} = \frac{377}{1,87} = 201,6
$$

Como o valor de da esbeltez é menor que 300, está dentro do limite desejado.

**Escoamento da Seção Bruta (Nt,Rd1)**

$$
N_{t, Rd} = \frac{A_g \cdot f_y}{Y_{a1}} = \frac{8, 0.25}{1, 1}
$$

Para o escoamento da seção bruta:  $N_{t,Rd1}$ = 181,82 KN

**Cálculo do coeficiente de redução (Ct)**

$$
C_t = 1 - \frac{e_c}{I_c} = 1 - \frac{1,45}{14,5}
$$

Assim,  $C_t = 0.90$ .

## **Área Efetiva (Ae)**

Sendo a seção soldada, pode-se considerar  $A_n = A_g$ , portanto:

$$
A_e = C_t \cdot A_n = 0,90 \cdot 8,0
$$

Dessa forma,  $A_e = 7.2$  cm<sup>2</sup>.

## **Ruptura da Seção Líquida (Nt,Rd2)**

$$
N_{t, Rd} = \frac{A_e \cdot f_u}{Y_{a2}} = \frac{7, 2 \cdot 40}{1, 35}
$$

Para a ruptura da seção líquida,  $N_{t, Rd2} = 213,33$  kN.

#### **Valor Final da Resistência (Nt,Rd)**

Para encontrar o valor final da resistência comparamos  $N_{t,Rd1}$  e  $N_{t,Rd2}$ . Sendo escolhido o menor valor entre eles, portanto:  $N_{t,Rd}$ = 181,82 kN.

### **Verificação do Elemento**

Como o valor da resistência final ( $N_{t,Rd}$  = 181,82 kN), é maior do que o valor solicitado ( $N_{t, Sd}$ = 150 kN), conclui-se que o elemento resiste ao esforço submetido.

# **ANEXO B- EXEMPLO PARA O CASO DE TRAÇÃO EM SEÇÃO PARAFUSADA**

Resolução de um problema para o caso de tração em seção parafusada (uma única linha de parafusos, com 3 parafusos de 5/16"). Considerações para os cálculos:

- cantoneira simples 3" x 3/16" ;
- espessura da cantoneira (tf) =  $0,476$  cm.
- comprimento destravado  $(L) = 300$  cm;
- aço ASTM A36;
- $\bullet$  distância do primeiro ao último parafuso (l<sub>c</sub>) = 10 cm;
- Normal solicitante  $(N_{t, Sd}) = 150kN$ .

#### **Dados da seção:**

- Área bruta  $(A_q) = 7.03$  cm<sup>2</sup>;
- Raio de giração mínimo  $(R_{min}) = 1,50$  cm;
- Excentricidade  $(e_c) = 2,08$ cm

#### **Dados do aço:**

- Resistência ao escoamento do aço  $(f_v)$  = 250 MPa;
- Resistência à ruptura do aço  $(f_u)$ = 400 MPa.

#### **Teste de Esbeltez**

$$
\lambda = \frac{L}{R_{\min}} = \frac{300}{1,50} = 200
$$

Como o valor de da esbeltez é menor que 300, está dentro do limite desejado.

## **Escoamento da Seção Bruta (Nt,Rd1)**

$$
N_{t, Rd} = \frac{A_g \cdot f_y}{V_{a1}} = \frac{7,03.25}{1,1}
$$

Para o escoamento da seção bruta:  $N_{t, Rd1} = 159, 77$  KN

#### **Cálculo do coeficiente de redução (Ct)**

$$
C_t = 1 - \frac{e_c}{I_c} = 1 - \frac{2,80}{10}
$$

Assim,  $C_t = 0.72$ .

### **Área Líquida (An)**

Para encontrar o valor da área líquida, é necessário encontrar primeiro a dimensão do furo a fins de cálculo, desse modo:

 $d = (d+1, 5)+2, 0 = 0, 16 +3, 5 = 5, 1$  mm

Consequentemente a área de furo é igual a:

A<sub>furos</sub>= d'⋅t = 0,51⋅0,476 = 0,243 cm<sup>2</sup>

Assim, finalmente temos a área líquida:

$$
A_n = A_g - A_{\text{furos}} = 7,03 - 0,243 = 6,787 \text{ cm}^2
$$

**Área Efetiva (Ae)**

$$
A_e = C_t \cdot A_n = 0,72 \cdot 6,787
$$

Dessa forma,  $A_e = 4,887$  cm<sup>2</sup>.

## **Ruptura da Seção Líquida (Nt,Rd2)**

$$
N_{t, Rd} = \frac{A_e \cdot f_u}{V_{a2}} = \frac{4,887 \cdot 40}{1,35}
$$

Para a ruptura da seção líquida,  $N_{t, Rd2} = 144,8kN$ .

#### **Valor Final da Resistência (Nt,Rd)**

Para encontrar o valor final da resistência comparamos  $N_{t,Rd1}$  e  $N_{t,Rd2}$ . Sendo escolhido o menor valor entre eles, portanto:  $N_{t,Rd}$ = 144,8kN.

#### **Verificação do Elemento**

Como o valor da resistência final ( $N_{t,Rd}$  = 144,8kN), é menor do que o valor solicitado ( $N_{t, Sd}$ = 150 kN), conclui-se que o perfil não resiste ao esforço submetido.

# **ANEXO C - EXEMPLO PARA O CASO DE COMPRESSÃO EM PERFIL I SOLDADO**

Resolução de um problema para o caso de compressão em perfil I soldado. Considerações para os cálculos:

- Perfil CVS 400x82:
- Comprimento de flambagem em  $x(L_x)$ : 900cm;
- Comprimento de flambagem em y  $(L_v)$ : 450cm;
- Comprimento de flambagem em  $z$  ( $L_z$ ): 450cm;
- Aço ASTM A36;
- Normal solicitante  $(N_{c, Sd}) = 1000kN;$
- Coeficiente de flambagem em  $x(K_x)$ : 2,1;
- Coeficiente de flambagem em y  $(K_v)$ : 1,0;
- Coeficiente de flambagem em  $z(K_z)$ : 1,0.

## **Dados da seção:**

- Area bruta  $(A_q) = 105$  cm<sup>2</sup>;
- Altura total do perfil  $(d) = 40$  cm;
- Altura da alma  $(h) = 37,5cm$ ;
- **Espessura da alma**  $(t_w) = 0,8$ **cm;**
- Largura da mesa  $(b_f) = 30$ cm;
- Espessura da mesa  $(t_f) = 1,25$ cm;
- Momento de Inércia em relação ao eixo x (l<sub>x</sub>) = 31680 cm<sup>4</sup>;
- Momento de Inércia em relação ao eixo y ( $I_y$ ) = 5627 cm<sup>4</sup>;
- Raio de giração em relação ao eixo x  $(R_x) = 17,4$  cm;
- Raio de giração em relação ao eixo y  $(R_v) = 7,32$  cm.

#### **Dados do aço:**

- Módulo de Elasticidade (E) = 200 000 MPa;
- Módulo de Elasticidade Transversal (G) = 77 000 MPa;
- Resistência ao escoamento do aço  $(f_v) = 250$  MPa;
- **•** Resistência à ruptura do aço  $(f_u)$  = 400 MPa;

#### **Teste de Esbeltez**

Para o eixo x:

$$
\lambda_x = \frac{K_x \cdot L_x}{R_x} = \frac{2,1.900}{17,4} = 108,62
$$

Como o valor de da esbeltez é menor que 200, está dentro do limite desejado.

Para o eixo y:

$$
\lambda_{y} = \frac{K_{y} \cdot L_{y}}{R_{y}} = \frac{1,0.450}{7,32} = 61,47
$$

Como o valor de da esbeltez é menor que 200, está dentro do limite desejado.

## **Cálculo do Nex**

$$
N_{\text{ex}} = \frac{\pi^2 \cdot E \cdot I_x}{\left(K_x \cdot L_x\right)^2} = \frac{\pi^2 \cdot 20000 \cdot 31680}{\left(2, 1.900\right)^2} = 1750,62 \text{ kN}
$$

**Cálculo do Ney**

$$
N_{\text{ey}} = \frac{\pi^2 \cdot E \cdot I_y}{\left(K_y \cdot L_y\right)^2} = \frac{\pi^2 \cdot 20000 \cdot 5627}{\left(1, 0.450\right)^2} = 5485,06 \text{ kN}
$$

**Constante de torção da seção transversal (J)**

$$
J = \frac{1}{3} \sum b_i \cdot t_i^3 = \frac{37,5 \cdot 0,8^3}{3} + \frac{2 \cdot 30 \cdot 1,25^3}{3} = 45,46
$$

**Constante de empenamento da seção transversal (Cw)**

$$
C_w = \frac{I_y \cdot (d - t_f)^2}{4} = \frac{5627 \cdot (40 - 1.25)^2}{4} = 2\ 112\ 323.05
$$

**Raio de giração polar (r0)**

$$
r_o = \sqrt{(r_x^2 + r_y^2 + x_o^2 + y_o^2)} = \sqrt{17,4^2 + 7,32^2 + 0^2 + 0^2} = 18,88 \text{ cm}
$$

**Cálculo do Nez**

$$
N_{ez} = \frac{1}{{r_0}^2} \cdot \left[ \frac{{{\pi ^2} \cdot E \cdot {C_w}}}{{{{\left( {{K_z} \cdot {L_z}} \right)}^2}}} + G \cdot J \right] = \frac{1}{{18,88\;^2}} \cdot \left[ \frac{{{\pi ^2} \cdot 20000 \cdot 2112323,05}}{{{{(1,0 \cdot 450)}^2}}} + 7700 \cdot 45,46 \right] = 6758,5 \text{kN}
$$

#### **Força axial de flambagem elástica (Ne)**

A força axial de flambagem elástica  $(N_e)$  é o menor valor entre  $N_{ex}$ ,  $N_{ey}$  e  $N_{ez}$ . Assim, temos que  $N_e$ = 1750,62kN.

#### **Cálculo de σ**

Considerando  $Q = 1,0$ :

$$
\lambda_0 = \sqrt{\frac{Q \cdot A_g \cdot f_y}{N_e}} = \sqrt{\frac{1,0 \cdot 105 \cdot 25}{1750,62}} = 1,22
$$

Como  $\lambda_0$  é menor que 1,5, temos que:

$$
\chi=0.658^{\lambda_0^2}=0.658^{1.22^2}=0.536
$$

Assim,

$$
\sigma = \chi \cdot f_y = 0.536 \cdot 25 = 13.4
$$

## **Fator de redução Q<sup>a</sup>**

Sabendo que o elemento AA do perfil I soldado se enquadra no Grupo2 da tabela F.1 da norma e considerando  $C_{a}= 0,34$ .

$$
b_{ef} = 1,92 \tcdot t \cdot \sqrt{\frac{E}{\sigma}} \cdot \left[ 1 - \frac{c_a}{b/2} \cdot \sqrt{\frac{E}{\sigma}} \right] = 1,92 \cdot 0,8 \cdot \sqrt{\frac{20000}{13,4}} \cdot \left[ 1 - \frac{0,34}{37,5/0,8} \cdot \sqrt{\frac{20000}{13,4}} \right] = 42,71
$$

Como  $b_{ef}$ é maior que a própria altura da alma (b=37,5 cm), consideramos  $b_{ef}$ = b. Portanto  $b_{ef}$  = 37,5cm. Consequentemente, a área efetiva ( $A_{ef}$ ) vai ser igual a área bruta da seção, ou seja, A<sub>ef</sub>= 105cm<sup>2</sup>. Assim, temos que:

$$
Q_{a} = \frac{A_{ef}}{A_{g}} = \frac{105}{105} = 1.0
$$

## **Fator de redução Q<sup>s</sup>**

 $\overline{ }$  $\boldsymbol{b}$  $t$  $\cdot$ 

Sabendo que os elementos AL do perfil I soldado se enquadram no Grupo 5 da tabela F.1 da norma, temos que:

$$
k_c = \frac{4}{\sqrt{h/t_w}} = \frac{4}{\sqrt{37,5/0.8}} = 0.584
$$

$$
\lim_{\text{lim}} = 0.64 \cdot \sqrt{\frac{E}{(f_y/k_c)}} = 0.64 \cdot \sqrt{\frac{20000}{(2510,584)}} = 13.83
$$

$$
\frac{b}{t} = \frac{\frac{30}{2}}{1,25} = 12
$$

Como b/t é menor que o valor limite,  $Q_s = 1, 0$ .

**Fator de redução Q**

$$
Q = Q_s \cdot Q_a = 1.0 \cdot 1.0 = 1.0
$$

## **Fator de redução Χ**

$$
\lambda_{o} = \sqrt{\frac{Q \cdot A_{g} \cdot f_{y}}{N_{e}}} = \sqrt{\frac{1,0 \cdot 105 \cdot 25}{1750,62}} = 1,22
$$

Como  $\lambda_0$  é menor que 1,5, temos que:

$$
\chi=0.658^{\lambda_0^2}=0.658^{1.22^2}=0.536
$$

**Força axial de compressão resistente de cálculo (Nc,Rd)**

$$
N_{c,Rd} = \frac{\chi \cdot Q \cdot A_g \cdot f_y}{V_{a1}} = \frac{0.536 \cdot 1.0 \cdot 105 \cdot 25}{1.1} = 1279,09 \text{ kN}
$$

## **Verificação do Elemento**

Como o valor da resistência final ( $N_{c,Rd}$  = 1279,09 kN), é maior do que o valor solicitado ( $N_{c, Sd}$ = 1000 kN), conclui-se que o perfil resiste ao esforço submetido.

# **ANEXO D - EXEMPLO PARA O CASO DE COMPRESSÃO EM PERFIL I LAMINADO**

Resolução de um problema para o caso de compressão em perfil I laminado. Considerações para os cálculos:

- Perfil 10"x37,70;
- Comprimento de flambagem em  $x(L_x)$ : 900cm;
- Comprimento de flambagem em y  $(L_v)$ : 450cm;
- Comprimento de flambagem em  $z$  ( $L_z$ ): 450cm;
- Aço ASTM A36;
- Normal solicitante  $(N_{c, Sd}) = 200kN;$
- Coeficiente de flambagem em  $x(K_x)$ : 2,1;
- Coeficiente de flambagem em y  $(K_v)$ : 1,0;
- Coeficiente de flambagem em  $z(K_z)$ : 1,0.

## **Dados da seção:**

- Area bruta  $(A_q) = 48,10 \text{cm}^2$ ;
- Altura total do perfil  $(d) = 25,40$ cm;
- Altura da alma  $(h) = 22,86$ cm;
- Espessura da alma  $(t_w) = 0.77$ cm;
- Largura da mesa  $(b_f) = 11,83cm$ ;
- Espessura da mesa  $(t_f) = 1,27$ cm;
- Momento de Inércia em relação ao eixo x ( $I_x$ ) = 5081 cm<sup>4</sup>;
- Momento de Inércia em relação ao eixo y (I<sub>y</sub>) = 287,2 cm<sup>4</sup>;
- Raio de giração em relação ao eixo x  $(R_x)$  = 10,34 cm;
- Raio de giração em relação ao eixo y  $(R_v) = 2,46$  cm.

## **Dados do aço:**

- Módulo de Elasticidade (E) = 200 000 MPa;
- Módulo de Elasticidade Transversal (G) = 77 000 MPa;
- Resistência ao escoamento do aço  $(f_v) = 250$  MPa;
- **•** Resistência à ruptura do aço  $(f_u)$  = 400 MPa;

### **Teste de Esbeltez**

Para o eixo x:

$$
\lambda_x = \frac{K_x \cdot L_x}{R_x} = \frac{2,1.900}{10,34} = 182,70
$$

Como o valor de da esbeltez é menor que 200, está dentro do limite desejado.

Para o eixo y:

$$
\lambda_{y} = \frac{K_{y} \cdot L_{y}}{R_{y}} = \frac{1,0.450}{2,46} = 182,93
$$

Como o valor de da esbeltez é menor que 200, está dentro do limite desejado.

**Cálculo do Nex**

$$
N_{ex} = \frac{\pi^2 \cdot E \cdot I_x}{\left(K_x \cdot L_x\right)^2} = \frac{\pi^2 \cdot 20000 \cdot 5081}{\left(2, 1 \cdot 900\right)^2} = 280,77 \text{ kN}
$$

**Cálculo do Ney**

$$
N_{ey} = \frac{\pi^2 \cdot E \cdot I_y}{\left(K_y \cdot L_y\right)^2} = \frac{\pi^2 \cdot 20000 \cdot 287, 2}{\left(1, 0.450\right)^2} = 279,95 \text{ kN}
$$

**Constante de torção da seção transversal (J)**

$$
J = \frac{1}{3} \sum b_i \cdot t_i^3 = \frac{22,86 \cdot 0,77^3 + 2 \cdot 11,83 \cdot 1,27^3}{3} = 19,63
$$

**Constante de empenamento da seção transversal (Cw)**

$$
C_w = \frac{I_y \cdot (d - t_f)^2}{4} = \frac{287.2 \cdot (25.40 - 1.27)^2}{4} = 41806.04
$$

**Raio de giração polar (r0)**

$$
r_o = \sqrt{(r_x^2 + r_y^2 + x_o^2 + y_o^2)} = \sqrt{10,34^2 + 2,46^2 + 0^2 + 0^2} = 10,63 \text{ cm}
$$

**Cálculo do Nez**

$$
N_{ez} = \frac{1}{r_0^2} \cdot \left[ \frac{\pi^2 \cdot E \cdot C_w}{\left(K_z \cdot L_z\right)^2} + G \cdot J \right] = \frac{1}{10,63^2} \cdot \left[ \frac{\pi^2 \cdot 20000 \cdot 41806,04}{\left(1,0.450\right)^2} + 7700 \cdot 19,63 \right] = 1698,3 \text{kN}
$$

#### **Força axial de flambagem elástica (Ne)**

A força axial de flambagem elástica  $(N_e)$  é o menor valor entre  $N_{ex}$ ,  $N_{ey}$  e  $N_{ez}$ . Assim, temos que  $N_e$ = 279,95kN.

#### **Cálculo de σ**

Considerando  $Q = 1,0$ :

$$
\lambda_0 = \sqrt{\frac{Q \cdot A_g \cdot f_y}{N_e}} = \sqrt{\frac{1,0.48,10 \cdot 25}{279,95}} = 2,07
$$

Como  $\lambda_0$  é maior que 1,5, temos que:

$$
\chi = \frac{0.877}{\lambda_0^2} = \frac{0.877}{2.07^2} = 0.205
$$

Assim,

$$
\sigma = \chi \cdot f_y = 0.205 \cdot 25 = 5.12
$$

#### **Fator de redução Q<sup>a</sup>**

Sabendo que o elemento AA do perfil I laminado se enquadra no Grupo2 da tabela F.1 da norma e considerando  $C_{a}= 0,34$ .

$$
b_{ef} = 1,92 \cdot t \cdot \sqrt{\frac{E}{\sigma}} \cdot \left[ 1 - \frac{c_a}{b/_{t}} \cdot \sqrt{\frac{E}{\sigma}} \right] = 1,92 \cdot 0,77 \cdot \sqrt{\frac{20000}{5,12}} \cdot \left[ 1 - \frac{0,34}{22,86/_{0,77}} \cdot \sqrt{\frac{20000}{5,12}} \right] = 26,26
$$

Como bef é maior que a própria altura da alma (b=22,86cm), consideramos  $b_{ef}$  = b. Portanto  $b_{ef}$  = 22,86. Consequentemente, a área efetiva ( $A_{ef}$ ) vai ser igual a área bruta da seção, ou seja, A<sub>ef</sub>= 48,10 cm<sup>2</sup>. Assim, temos que:

$$
Q_{a} = \frac{A_{ef}}{A_{g}} = \frac{48,10}{48,10} = 1,0
$$

#### **Fator de redução Q<sup>s</sup>**

Sabendo que os elementos AL do perfil I soldado se enquadram no Grupo 4da tabela F.1 da norma, temos que:

$$
\left(\frac{b}{t}\right)_{lim} = 0,56 \cdot \sqrt{\frac{E}{f_y}} = 0,56 \cdot \sqrt{\frac{20000}{25}} = 15,84
$$

$$
\frac{b}{t} = \frac{\frac{11,83}{2}}{1,27} = 4,66
$$

Como b/t é menor que o valor limite,  $Q_s = 1, 0$ .

**Fator de redução Q**

$$
\mathsf{Q}{=}\mathsf{Q_s}{\cdot}\mathsf{Q_a}=1{,}0\cdot 1{,}0=1{,}0
$$

#### **Fator de redução Χ**

$$
\lambda_{\text{o}} = \sqrt{\frac{Q \cdot A_{\text{g}} \cdot f_{\text{y}}}{N_{\text{e}}}} = \sqrt{\frac{1,0.48,10 \cdot 25}{279,95}} = 2,07
$$

Como  $\lambda_0$  é maior que 1,5, temos que:

$$
\chi = \frac{0,877}{\lambda_0^2} = \frac{0,877}{2,07^2} = 0,205
$$

**Força axial de compressão resistente de cálculo (Nc,Rd)**

$$
N_{c,Rd} = \frac{\chi \cdot Q \cdot A_g \cdot f_y}{V_{a1}} = \frac{0,205 \cdot 1,0 \cdot 48,10 \cdot 25}{1,1} = 224,1 \text{ kN}
$$

# **Verificação do Elemento**

Como o valor da resistência final ( $N_{c,Rd} = 224,1kN$ ), é maior do que o valor solicitado ( $N_{c,SG}$ = 200kN), conclui-se que o perfil resiste ao esforço submetido.
# **ANEXO E - EXEMPLO PARA O CASO DE COMPRESSÃO EM DUPLA CANTONEIRA**

Resolução de um problema para o caso de compressão em dupla cantoneira. Considerações para os cálculos:

- Perfil3"x3/16"x1/8";
- Comprimento de flambagem em  $x(L_x)$ : 200cm;
- Comprimento de flambagem em y  $(L_v)$ : 400cm;
- Comprimento de flambagem em  $z$  ( $L_z$ ): 400cm;
- Aço ASTM A36;
- Normal solicitante  $(N_{c, Sd}) = 115kN$ ;
- Coeficiente de flambagem em x  $(K_x)$ : 1,0;
- Coeficiente de flambagem em y  $(K_v)$ : 1,0;
- Coeficiente de flambagem em  $z(K_z)$ : 1,0.

## **Dados da seção:**

- Area bruta  $(A_q) = 14,06$ cm<sup>2</sup>;
- Comprimento da aba  $(b_f) = 7,62$ cm;
- Espessura da aba  $(t_f) = 0,5$ cm;
- Distância do centro geométrico ao centro de cisalhamento em y  $(y_0)$ : 2,08cm;
- Momento de Inércia em relação ao eixo x ( $I_x$ ) = 80 cm<sup>4</sup>;
- Momento de Inércia em relação ao eixo y (I<sub>y</sub>) = 160,6 cm<sup>4</sup>;
- Raio de giração em relação ao eixo x  $(R_x) = 2,39$  cm;
- Raio de giração em relação ao eixo y  $(R_v) = 3,38$  cm.

### **Dados do aço:**

- Módulo de Elasticidade (E) = 200 000 MPa;
- Módulo de Elasticidade Transversal (G) = 77 000 MPa;
- Resistência ao escoamento do aço  $(f_v)$  = 250 MPa;
- **•** Resistência à ruptura do aço  $(f_u)$  = 400 MPa;

#### **Teste de Esbeltez**

Para o eixo x:

$$
\lambda_x = \frac{K_x \cdot L_x}{R_x} = \frac{1,0.200}{2,39} = 83,68
$$

Como o valor de da esbeltez é menor que 200, está dentro do limite desejado.

Para o eixo y:

$$
\lambda_{y} = \frac{K_{y} \cdot L_{y}}{R_{y}} = \frac{1,0.400}{3,38} = 118,34
$$

Como o valor de da esbeltez é menor que 200, está dentro do limite desejado.

#### **Cálculo do Nex**

$$
N_{ex} = \frac{\pi^2 \cdot E \cdot I_x}{\left(K_x \cdot L_x\right)^2} = \frac{\pi^2 \cdot 20000 \cdot 80}{\left(1,0.200\right)^2} = 394,78 \text{ kN}
$$

**Cálculo do Ney**

$$
N_{\text{ey}} = \frac{\pi^2 \cdot E \cdot I_y}{\left(K_y \cdot L_y\right)^2} = \frac{\pi^2 \cdot 20000 \cdot 160, 6}{\left(1, 0.400\right)^2} = 198.1 \text{ kN}
$$

**Constante de torção da seção transversal (J)**

$$
J = \frac{1}{3} \sum b_i \cdot t_i^3 = \frac{1}{3} \cdot 4 \cdot 7,62 \cdot 0,5^3 = 1,27
$$

### **Constante de empenamento da seção transversal (Cw)**

No caso de dupla cantoneira, a constante de empenamento da seção transversal  $(C_w)$  pode ser considerada igual a 0.

**Raio de giração polar (r0)**

$$
r_o = \sqrt{(r_x^2 + r_y^2 + x_o^2 + y_o^2)} = \sqrt{2,39^2 + 3,38^2 + 0^2 + 2,08^2} = 4,63 \text{ cm}
$$

**Cálculo do Nez**

$$
N_{ez} = \frac{1}{r_0^2} \cdot \left[ \frac{\pi^2 \cdot E \cdot C_w}{\left(K_z \cdot L_z\right)^2} + G \cdot J \right] = \frac{1}{4.63^2} \cdot \left[ \frac{\pi^2 \cdot 20000 \cdot 0}{\left(1.0 \cdot 400\right)^2} + 7700 \cdot 1.27 \right] = 456.18 \text{ kN}
$$

**Cálculo do Neyz**

$$
N_{\text{e}yz} = \frac{N_{\text{e}y} + N_{\text{e}z}}{2 \cdot \left[1 - \left(\frac{y_{\text{o}}}{r_{\text{o}}}\right)^2\right]} \cdot \left[1 - \sqrt{1 - \frac{4 \cdot N_{\text{e}y} N_{\text{e}z} \left[1 - \left(\frac{y_{\text{o}}}{r_{\text{o}}}\right)^2\right]}{(N_{\text{e}y} + N_{\text{e}z})^2}}\right]
$$

$$
=\frac{198,1+456,18}{2\cdot\left[1-\left(\frac{2,08}{4,63}\right)^2\right]}\cdot\left[1-\sqrt{1-\frac{4\cdot198,1\cdot456,18\cdot\left[1-\left(\frac{2,08}{4,63}\right)^2\right]}{(198,1+456,18)^2}}\right]=175,84\text{kN}
$$

## **Força axial de flambagem elástica (Ne)**

A força axial de flambagem elástica  $(N_e)$  é o menor valor entre  $N_{ex}$  e  $N_{eyz}$ Assim, temos que  $N_e$ = 175,84kN.

## **Fator de redução Q**

Como o perfil dupla cantoneira só possui elementos do tipo AL, pode-se afirmar que:

$$
\mathsf{Q}\text{=} \mathsf{Q}_{\mathrm{s}}
$$

Sabendo que os elementos AL deste perfil se enquadram no Grupo 3 da tabela F.1 da norma, temos que:

$$
\left(\frac{b}{t}\right)_{lim} = 0,45 \cdot \sqrt{\frac{E_{f_y}}{f_y}} = 0,45 \cdot \sqrt{\frac{20000}{25}} = 12,73
$$

$$
\frac{b}{t} = \frac{7,62}{0,5} = 15,24
$$

Como b/t é maior que o valor limite, faz-se necessário a comparação com a seguinte expressão:

$$
0.91 \cdot \sqrt{\left(\frac{E}{f_y}\right)} = 0.91 \cdot \sqrt{\left(\frac{20000}{25}\right)} = 25.74
$$

Como b/t é menor que a expressão acima, temos que:

$$
Q_s = 1,340-0,76 \cdot \frac{b}{t} \cdot \sqrt{\frac{f_y}{E}} = 1,340-0,76 \cdot \frac{7,62}{0,5} \cdot \sqrt{\frac{25}{20000}} = 0,93
$$

Logo,  $Q = Q_s = 0.93$ .

**Fator de redução Χ**

$$
\lambda_{o} = \sqrt{\frac{Q \cdot A_{g} \cdot f_{y}}{N_{e}}} = \sqrt{\frac{0.93 \cdot 14.06 \cdot 25}{175.84}} = 1.36
$$

Como  $\lambda_0$  é menor que 1,5, temos que:

$$
\chi=0.658^{\lambda_0^2}=0.658^{1.36^2}=0.461
$$

**Força axial de compressão resistente de cálculo (Nc,Rd)**

$$
N_{c,Rd} = \frac{\chi \cdot Q \cdot A_g \cdot f_y}{V_{a1}} = \frac{0,461 \cdot 0,93 \cdot 14,06 \cdot 25}{1,1} = 137 \text{ kN}
$$

## **Verificação do Elemento**

Como o valor da resistência final ( $N_{c,Rd}$  = 137kN), é maior do que o valor solicitado ( $N_{c, Sd}$ = 115 kN), conclui-se que o perfil resiste ao esforço submetido.

# **ANEXO F - EXEMPLO PARA O CASO DE COMPRESSÃO EM CANTONEIRA SIMPLES – ELEMENTO PLANO**

Resolução de um problema para o caso de compressão em cantoneira simples, analisando para dois comprimentos de flambagem diferentes. Considerações para os cálculos:

- Elemento Plano;
- cantoneira simples 3" x 3/16" ;
- aço ASTM A36;
- Normal solicitante  $(N_{c, Sd}) = 50$  kN;
- Elemento bi-apoiado  $(k = 1, 0)$ .

#### **Dados da seção:**

- Area bruta  $(A<sub>g</sub>) = 7,03cm<sup>2</sup>;$
- Comprimento da aba  $(b_f) = 7,62 \text{cm}$ ;
- Espessura da aba  $(t_f) = 0,5$ cm;
- Momento de Inércia ( $I_x = I_y$ ) = 40,0 cm<sup>4</sup>
- Raio de giração mínimo  $(R_{min}) = 1,50$  cm;
- Raio de giração em relação aos eixos principais  $(R_x=R_y) = 2,39$ cm.

#### **Dados do aço:**

- Módulo de Elasticidade (E) = 200 000 MPa;
- Resistência ao escoamento do aço  $(f_v)$  = 250 MPa;
- **•** Resistência à ruptura do aço  $(f_u)$  = 400 MPa;

#### **a) Comprimento de flambagem L<sup>x</sup> = 150cm**

#### **Teste de Esbeltez**

$$
\lambda = \frac{k \cdot L}{R_{\min}} = \frac{1,0.150}{1,50} = 100
$$

Como o valor de da esbeltez é menor que 200, está dentro do limite desejado.

**Cálculo do Kx1Lx1**

$$
\frac{L_x}{R_x} = \frac{150}{2,39} = 62,76
$$

Sendo o valor menor da expressão  $L_x$  por  $R_x$  menor que 80, utilizamos a seguinte equação para o cálculo de  $K_{x1}Lx1$ :

$$
K_{x1} \cdot L_{x1} = 72 \cdot R_x + 0,75 \cdot L_x = 72 \cdot 2,39 + 0,75 \cdot 150
$$

Assim temos que: $K_{x1}L_{x1} = 284,58$ 

#### **Cálculo da Força Axial de Flambagem Elástica (Ne)**

Em casos de cantoneiras simples, temos que  $N_{ex}$  é equivalente a  $N_{e}$ . Portanto:

$$
N_e = \frac{\pi^2 \cdot E \cdot I_x}{\left(K_{x1} \cdot L_{x1}\right)^2} = \frac{\pi^2 \cdot 20000 \cdot 40}{\left(284.58\right)^2}
$$

Logo,  $N_e = 97,49kN$ 

#### **Fator de redução Q**

Como o perfil cantoneira simples só possui elementos do tipo AL, pode-se afirmar que:

$$
\mathsf{Q}\text{=} \mathsf{Q}_{\mathsf{s}}
$$

Sabendo que os elementos AL deste perfil se enquadram no Grupo 3 da tabela F.1 da norma, temos que:

$$
\left(\frac{b}{t}\right)_{lim} = 0,45 \cdot \sqrt{\frac{E}{f_y}} = 0,45 \cdot \sqrt{\frac{20000}{25}} = 12,73
$$

$$
\frac{b}{t} = \frac{7,62}{0,5} = 15,24
$$

Como b/t é maior que o valor limite, faz-se necessário a comparação com a seguinte expressão:

$$
0.91 \cdot \sqrt{\left(\frac{E}{f_y}\right)} = 0.91 \cdot \sqrt{\left(\frac{20000}{25}\right)} = 25.74
$$

 $\mathbf{r}$ 

Como b/t é menor que a expressão acima, temos que:

$$
Q_s = 1,340-0.76 \cdot \frac{b}{t} \cdot \sqrt{\frac{f_y}{E}} = 1,340-0.76 \cdot \frac{7,62}{0.5} \cdot \sqrt{\frac{25}{20000}} = 0.93
$$

Logo,  $Q = Qs = 0.93$ .

**Fator de redução Χ**

$$
\lambda_{o} = \sqrt{\frac{Q \cdot A_{g} \cdot f_{y}}{N_{e}}} = \sqrt{\frac{0.93 \cdot 7.03 \cdot 25}{97.49}} = 1.29
$$

Como  $\lambda_0$  é menor que 1,5, temos que:

$$
\chi=0.658^{\lambda_0^2}=0.658^{1.29^2}=0.498
$$

**Força axial de compressão resistente de cálculo (Nc,Rd)**

$$
N_{c,Rd} = \frac{\chi \cdot Q \cdot A_g \cdot f_y}{V_{a1}} = \frac{0.498 \cdot 0.93 \cdot 7.03 \cdot 25}{1.1} = 73.99 \text{ kN}
$$

#### **Verificação do Elemento**

Como o valor da resistência final ( $N_{c,Rd}$  = 73,99 kN), é maior do que o valor solicitado ( $N_{c, Sd}$ = 50 kN), conclui-se que o perfil resiste ao esforço submetido.

**b)** Comprimento de flambagem  $L_x = 200$  cm

**Teste de Esbeltez**

$$
\lambda = \frac{k \cdot L}{R_{\text{min}}} = \frac{1,0.200}{1,50} = 133,33
$$

Como o valor de da esbeltez é menor que 200, está dentro do limite desejado.

**Cálculo do Kx1Lx1**

$$
\frac{L_x}{R_x} = \frac{200}{2,39} = 83,68
$$

Sendo o valor menor da expressão  $L_x$  por  $R_x$  maior que 80, utilizamos a seguinte equação para o cálculo de  $K_{x1}Lx1$ :

$$
K_{x1} \cdot L_{x1} = 32 \cdot R_x + 1,25 \cdot L_x = 32 \cdot 2,39 + 1,25 \cdot 200
$$

Assim temos que:  $K_{x1}L_{x1} = 326,48$ 

#### **Cálculo da Força Axial de Flambagem Elástica (Ne)**

Em casos de cantoneiras simples, temos que  $N_{ex}$ é equivalente a  $N_{e}$ . Portanto:

$$
N_e = \frac{\pi^2 \cdot E \cdot I_x}{\left(K_{x1} \cdot L_{x1}\right)^2} = \frac{\pi^2 \cdot 20000 \cdot 40}{\left(326,48\right)^2}
$$

Logo,  $N_e$ = 74,07 kN

## **Fator de redução Q**

Como o perfil cantoneira simples só possui elementos do tipo AL, pode-se afirmar que:

$$
\mathsf{Q}\text{=} \mathsf{Q}_{\mathsf{s}}
$$

Sabendo que os elementos AL deste perfil se enquadram no Grupo 3 da tabela F.1 da norma, temos que:

$$
\left(\frac{b}{t}\right)_{lim} = 0,45 \cdot \sqrt{\frac{E_{f_y}}{f_y}} = 0,45 \cdot \sqrt{\frac{20000}{25}} = 12,73
$$
\n
$$
b = 7,62
$$

$$
\frac{1}{t} = \frac{1}{0.5} = 15.24
$$

Como b/t é maior que o valor limite, faz-se necessário a comparação com a seguinte expressão:

$$
0.91 \cdot \sqrt{\left(\frac{E}{f_y}\right)} = 0.91 \cdot \sqrt{\left(\frac{20000}{25}\right)} = 25.74
$$

Como b/t é menor que a expressão acima, temos que:

$$
Q_s = 1,340-0,76 \cdot \frac{b}{t} \cdot \sqrt{\frac{f_y}{E}} = 1,340-0,76 \cdot \frac{7,62}{0,5} \cdot \sqrt{\frac{25}{20000}} = 0,93
$$

Logo,  $Q = Q_s = 0.93$ .

**Fator de redução Χ**

$$
\lambda_{\rm o} = \sqrt{\frac{Q \cdot A_{\rm g} \cdot f_{\rm y}}{N_{\rm e}}} = \sqrt{\frac{0.93 \cdot 7.03 \cdot 25}{74.07}} = 1.48
$$

Como  $\lambda_0$  é menor que 1,5, temos que:

$$
\chi=0.658^{\lambda_0^2}=0.658^{1.46^2}=0.4
$$

**Força axial de compressão resistente de cálculo (Nc,Rd)**

$$
N_{c,Rd} = \frac{\chi \cdot Q \cdot A_g \cdot f_y}{V_{a1}} = \frac{0.4 \cdot 0.93 \cdot 7.03 \cdot 25}{1.1} = 59.43 \text{ kN}
$$

## **Verificação do Elemento**

Como o valor da resistência final ( $N_{c,Rd} = 59,43kN$ ), é maior do que o valor solicitado ( $N_{c, Sd}$ = 50 kN), conclui-se que o perfil resiste ao esforço submetido.

# **ANEXO G - EXEMPLO PARA O CASO DE COMPRESSÃO EM CANTONEIRA SIMPLES – ELEMENTO ESPACIAL**

Resolução de um problema para o caso de compressão em cantoneira simples, analisando para dois comprimentos de flambagem diferentes. Considerações para os cálculos:

- Elemento Espacial;
- cantoneira simples 3" x 3/16" ;
- aço ASTM A36;
- Normal solicitante  $(N_{c, Sd}) = 50kN$ ;
- Elemento bi-apoiado ( $k = 1,0$ ).

### **Dados da seção:**

- Área bruta  $(A<sub>g</sub>)$  = 7,03cm<sup>2</sup>;
- Comprimento da aba  $(b_f) = 7,62 \text{cm}$ ;
- Espessura da aba  $(t_f) = 0,5$ cm;
- Momento de Inércia ( $I_x = I_y$ ) = 40,0 cm<sup>4</sup>
- Raio de giração mínimo  $(R_{min}) = 1,50$  cm;
- Raio de giração em relação aos eixos principais  $(R_x=R_y) = 2,39$ cm.

#### **Dados do aço:**

- Módulo de Elasticidade (E) = 200 000 MPa;
- Resistência ao escoamento do aço  $(f_v)$  = 250 MPa;
- **•** Resistência à ruptura do aço  $(f_u)$  = 400 MPa.

## **a) Comprimento de flambagem L<sup>x</sup> = 150cm Teste de Esbeltez**

$$
\lambda = \frac{k \cdot L}{R_{\text{min}}} = \frac{1,0.100}{1,50} = 100
$$

Como o valor de da esbeltez é menor que 200, está dentro do limite desejado.

### **Cálculo do Kx1Lx1**

$$
\frac{L_x}{R_x} = \frac{150}{2,39} = 62,76
$$

Sendo o valor menor da expressão  $L_x$  por  $R_x$  menor que 75, utilizamos a seguinte equação para o cálculo de  $K_{x1}Lx1$ :

$$
K_{x1} \cdot L_{x1} = 60 \cdot R_x + 0,80 \cdot L_x = 60 \cdot 2,39 + 0,80 \cdot 150
$$

Assim temos que:  $K_{x1}L_{x1} = 263,4$ 

#### **Cálculo da Força Axial de Flambagem Elástica (Ne)**

Em casos de cantoneiras simples, temos que  $N_{ex}$  é equivalente a  $N_{e}$ . Portanto:

$$
N_{e} = \frac{\pi^{2} \cdot E \cdot I_{x}}{(K_{x1} \cdot L_{x1})^{2}} = \frac{\pi^{2} \cdot 20000 \cdot 40}{(263.4)^{2}}
$$

Logo,  $N_e = 113,80$  kN

#### **Fator de redução Q**

Como o perfil cantoneira simples só possui elementos do tipo AL, pode-se afirmar que:

$$
\mathsf{Q}\text{=} \mathsf{Q}_{\mathsf{s}}
$$

Sabendo que os elementos AL deste perfil se enquadram no Grupo 3 da tabela F.1 da norma, temos que:

$$
\left(\frac{b}{t}\right)_{lim} = 0,45 \cdot \sqrt{\frac{E_{f_y}}{f_y}} = 0,45 \cdot \sqrt{\frac{20000}{25}} = 12,73
$$

$$
\frac{b}{t} = \frac{7,62}{0,5} = 15,24
$$

Como b/t é maior que o valor limite, faz-se necessário a comparação com a seguinte expressão:

$$
0.91 \cdot \sqrt{\left(\frac{E}{f_y}\right)} = 0.91 \cdot \sqrt{\left(\frac{20000}{25}\right)} = 25.74
$$

Como b/t é menor que a expressão acima, temos que:

$$
Q_s = 1,340-0.76 \cdot \frac{b}{t} \cdot \sqrt{\frac{f_y}{E}} = 1,340-0.76 \cdot \frac{7,62}{0.5} \cdot \sqrt{\frac{25}{20000}} = 0.93
$$

$$
Logo, Q = Q_s = 0.93.
$$

**Fator de redução Χ**

$$
\lambda_{o} = \sqrt{\frac{Q \cdot A_{g} \cdot f_{y}}{N_{e}}} = \sqrt{\frac{0.93 \cdot 7.03 \cdot 25}{113.80}} = 1.20
$$

Como  $\lambda_0$  é menor que 1,5, temos que:

$$
\chi=0.658^{\lambda_0^2}=0.658^{1.20^2}=0.547
$$

**Força axial de compressão resistente de cálculo (Nc,Rd)**

$$
N_{c,Rd} = \frac{\chi \cdot Q \cdot A_g \cdot f_y}{V_{a1}} = \frac{0.547 \cdot 0.93 \cdot 7.03 \cdot 25}{1.1} = 81.28 \text{ kN}
$$

#### **Verificação do Elemento**

Como o valor da resistência final ( $N_{c,Rd} = 81,28kN$ ), é maior do que o valor solicitado ( $N_{c, Sd}$ = 50kN), conclui-se que o perfil resiste ao esforço submetido.

#### **b) Comprimento de flambagem L<sup>x</sup> = 200 cm**

#### **Teste de Esbeltez**

$$
\lambda = \frac{k \cdot L}{R_{\text{min}}} = \frac{1,0.200}{1,50} = 133,33
$$

Como o valor de da esbeltez é menor que 200, está dentro do limite desejado.

### **Cálculo do Kx1Lx1**

$$
\frac{L_x}{R_x} = \frac{200}{2,39} = 83,68
$$

Sendo o valor menor da expressão  $L_x$  por  $R_x$  maior que 75, utilizamos a seguinte equação para o cálculo de  $K_{x1}Lx1$ :

$$
K_{x1} \cdot L_{x1} = 45 \cdot R_x + L_x = 45 \cdot 2,39 + 200
$$

Assim temos que: $K_{x1}L_{x1} = 307,55$ 

### **Cálculo da Força Axial de Flambagem Elástica (Ne)**

Em casos de cantoneiras simples, temos que  $N_{ex}$  é equivalente a  $N_{e}$ . Portanto:

$$
N_e = \frac{\pi^2 \cdot E \cdot I_x}{\left(K_{x1} \cdot L_{x1}\right)^2} = \frac{\pi^2 \cdot 20000 \cdot 40}{\left(307,55\right)^2}
$$

Logo,  $N_e = 83,47kN$ 

Como o perfil cantoneira simples só possui elementos do tipo AL, pode-se afirmar que:

$$
\mathsf{Q}{=} \mathsf{Q}_{s}
$$

Sabendo que os elementos AL deste perfil se enquadram no Grupo 3 da tabela F.1 da norma, temos que:

$$
\left(\frac{b}{t}\right)_{lim} = 0,45 \cdot \sqrt{\frac{E_{f_y}}{f_y}} = 0,45 \cdot \sqrt{\frac{20000}{25}} = 12,73
$$

$$
\frac{b}{t} = \frac{7,62}{0,5} = 15,24
$$

Como b/t é maior que o valor limite, faz-se necessário a comparação com a seguinte expressão:

$$
0.91 \cdot \sqrt{\left(\frac{E}{f_y}\right)} = 0.91 \cdot \sqrt{\left(\frac{20000}{25}\right)} = 25.74
$$

Como b/t é menor que a expressão acima, temos que:

$$
Q_s = 1,340-0,76 \cdot \frac{b}{t} \cdot \sqrt{\frac{f_y}{E}} = 1,340-0,76 \cdot \frac{7,62}{0,5} \cdot \sqrt{\frac{25}{20000}} = 0,93
$$

Logo,  $Q = Q_s = 0.93$ .

**Fator de redução Χ**

$$
\lambda_{o} = \sqrt{\frac{Q \cdot A_{g} \cdot f_{y}}{N_{e}}} = \sqrt{\frac{0.93 \cdot 7.03 \cdot 25}{83.47}} = 1.40
$$

Como  $\lambda_0$  é menor que 1,5, temos que:

$$
\chi=0.658^{\lambda_0^2}=0.658^{1.40^2}=0.44
$$

**Força axial de compressão resistente de cálculo (Nc,Rd)**

$$
N_{c,Rd} = \frac{\chi \cdot Q \cdot A_g \cdot f_y}{V_{a1}} = \frac{0.44 \cdot 0.93 \cdot 7.03 \cdot 25}{1.1} = 65.38 \text{ kN}
$$

## **Verificação do Elemento**

Como o valor da resistência final ( $N_{c,Rd} = 65,38kN$ ), é maior do que o valor solicitado ( $N_{c, Sd}$ = 50kN), conclui-se que o perfil resiste ao esforço submetido.

## **Relatório - MetalCalc**

## **Dados do Perfil**

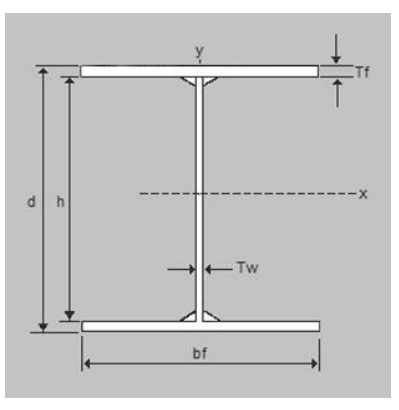

Tipo de Perfil: I soldado Nome do perfil: CVS 400 x 82 A(cm²): 105.00 bf(cm): 30.00  $tf(\text{cm})$ : 1.25 tw(cm): 0.80 d(cm): 40.00 h(cm): 37.50 Ix(cm4): 31680.00 Iy(cm4): 5627.00  $\hat{Rx}(cm)$ : 17.40 Ry(cm): 7.32

## **Dados do Aço**

Nome do aço: ASTM A36 fy: 250.00 MPa fu: 400.00 MPa

## **Dados Gerais**

Gama a1: 1.10 cm Gama a2: 1.35 cm E: 200000.00 MPa G: 77000.00 MPa ca: 0.34 Lx: 100.00 cm Ly: 100.00 cm Lz: 100.00 cm kx: 1.00 cm ky: 1.00 cm kz: 1.00 cm Nc,Sd: 100.00 kN Nt,Sd: 100.00 kN

## **Tração - Seção Soldada**

## **Teste de Esbeltez**

A esbeltez em peças tracionadas, não deve exceder o valor de 300 (Item 5.2.8, p.43). Assim:

$$
\lambda = \frac{L}{r} \leq 300
$$

Para o eixo x: Lambdax = 5.75 Para o eixo y: Lambday = 13.66 Para o eixo z: Lambdaz = 5.75

## **Escoamento da Seção Bruta (Nt,Rd1)**

Para o escoamento da seção bruta, utilizamos a seguinte equação (Item 5.2.2 alinea a), p.37):

$$
N_{t, Rd} = \frac{A_g \cdot f_y}{\gamma_{a1}}
$$

Assim, temos que Nt,  $Rd1 = 2386.36$  kN

## **Área Efetiva(Ae)**

Conforme item 5.2.3 (p.38) da norma, o cálculo da área efetiva se dá pela seguinte fórmula:

$$
A_e = C_t \cdot A_n
$$

Tratando-se de uma seção soldada, considera-se o valor da área nominal (An) igual ao valor da área bruta (Ag), Assim:

 $An = 105.00 \text{ cm}^2$ 

Pelo Item  $5.2.5(p.39)$ ,  $ct = 0.90$ . Portanto:

 $Ae = 94.50$  cm<sup>2</sup>

## **Ruptura da Seção Líquida (Nt,Rd2)**

Para a ruptura da seção líquida, utilizamos a seguinte equação (Item 5.2.2 alinea b), p.37):

$$
N_{t, Rd} = \frac{A_e \cdot f_u}{V_{a2}}
$$

Assim, temos que Nt,Rd2 = 2800.00 kN

### **Valor Final da Resistência**

Encontra-se o valor final da resistência comparando Nt,Rd1 e Nt,Rd2. Sendo escolhido o menor valor entre eles, desse modo:

Nt,Rd = 2386.36 kN

## **Verificação de Segurança**

$$
N_{t,Rd} \geq N_{t,Sd}
$$

Para o elemento resistir ao esforço, é preciso que o valor da força axial resistente seja maior do que o solicitante. Sendo assim:

OK! O elemento resiste ao esforço submetido

## **Compressão - I soldado**

## **Teste de Esbeltez**

A esbeltez em peças comprimidas, não deve exceder o valor de 200 (Item 5.3.4, p.46). Assim:

$$
\lambda = \frac{K \cdot L}{r}
$$

Para o eixo x: Lambdax = 5.75 Para o eixo y: Lambday =  $13.66$ Para o eixo z: Lambdaz =  $5.75$ 

## **Cálculo do Nex**

Para calcular Nex, utilizamos a equação dada no item E.1.1 alínea a) (p.121):

$$
N_{ex} = \frac{\pi^2 \cdot E \cdot I_x}{\left(K_x \cdot L_x\right)^2}
$$

Portando, Nex = 625338.13

#### **Cálculo do Ney**

Para calcular Ney, utilizamos a equação dada no item E.1.1 alínea b) (p.121):

$$
N_{ey} = \frac{\pi^2 \cdot E \cdot I_y}{\left(K_y \cdot L_y\right)^2}
$$

Portando, Ney = 111072.53

### **Cálculo do Nez**

Para calcular Nez, utilizamos a equação dada no item E.1.1 alínea c) (p.121):

$$
N_{ez} = \frac{1}{r_0^2} \cdot \left[ \frac{\pi^2 \cdot E \cdot C_w}{\left(K_z \cdot L_z\right)^2} + G \cdot J \right]
$$

Antes da resolução dessa equação, é preciso calcular os valores da constante de empenamento da seção transversal(Cw),da constante de torção da seção transversal (J) e do raio de giração polar(r0).

No caso do perfil I, Cw pode ser encontrado através da seguinte equação (Nota1 da tabela G.1, p.135):

$$
C_w = \frac{I_y \cdot (d - t_f)^2}{4}
$$

Assim, Cw = 1848557.42

O r0 por sua vez é encontrado a partir dessa expressão (item E.1.1, p.122):

$$
r_o = \sqrt{(r_x^2 + r_y^2 + x_o^2 + y_o^2)}
$$

Desse modo,  $r0 = 18.88$ 

A constante de torção(J) é uma variável geométrica que pode ser calculada através da seguinte equação:

$$
J = \frac{1}{3} \sum b_i \cdot t_i^3
$$

Onde:

b é o comprimento de cada elemento constituinte da seção; t é a espessura de cada elemento constituinte da seção;

Assim,  $J = 45.89$ 

Finalmente, temos que: Nez = 103390.47

## **Força axial de flambagem elástica (Ne)**

A força axial de flambagem elástica (Ne) é o menor valor entre Nex, Ney e Nez. Assim, temos que:  $Ne = 103390.47$ .

### **Cálculo de Sigma**

Considerando Q=1,0 e aplicando na equação de lambda0 (item 5.3.3.2, p.44)

$$
\lambda_o = \sqrt{\frac{Q \cdot A_g \cdot f_y}{N_e}}
$$

Temos que, Lambda $0 = 0.16$ 

Como Lambda0 é menor que 1,5, temos que:

 $X=0,658^{A_0^2}$ 

Conforme item  $5.3.3.1$  (p.44). Qui =  $0.99$ Assim, se (item F.3.2, p.129):

 $\sigma = \chi \cdot f_v$ 

Sigma = 24.74

## **Fator de Redução (Qa)**

Sabendo que o elemento AA do perfil I soldado se enquadra no Grupo2 da tabela F.1 (p.128), utiliza-se a seguinte equação para calcular bef (F.3.2, p.129):

$$
b_{ef} = 1,92 \cdot t \cdot \sqrt{\frac{E}{\sigma}} \cdot \left[1 - \frac{c_a}{b \overline{b}} \cdot \sqrt{\frac{E}{\sigma}}\right] \leq b
$$

Caso o valor calculado de bef for maior que a altura da alma, considera-se o valor de bef igual a altura da alma. Portanto, bef  $= 34.67$ 

Aef pode ser calculada através da seguinte equação (item F.3.1, p.129):

$$
A_{ef} = A_g - \sum_{ef} (b - b_{ef}) \cdot t
$$

Caso o valor calculado de bef for maior que a altura da alma, considera-se o valor de aef igual a ag.

Portanto,  $aef = 102.73$ 

Sabendo que Qa é dado por (item F.3.1, p.129):

$$
Q_a = \frac{A_{ef}}{A_g}
$$

Enfim,  $Qa = 0.98$ 

### **Fator de Redução (Qs)**

Sabendo que os elementos AL do perfil I soldado se enquadram no Grupo 5 da tabela F.1 (p.128), temos que:

$$
k_c = \frac{4}{\sqrt{h/t_w}}
$$

Assim,  $kc = 0.58$ 

Substituindo na equação do limite inferior(valor1) conforme item F.2 alinea c) (p.127)

$$
^{0,64}\sqrt{\frac{E_{/f_{y}/k_{c}}}{E_{y}/k_{c}}}
$$

 $value1 = 13.84$ 

Dividindo b por t (onde b equivale a metade do comprimento da mesa do perfil i), temos:  $b/t = 12.00$ 

Como o valor1 é maior que b/t:

 $Qs = 1.00$ 

## **Fator de Redução (Q)**

$$
Q = Q_s \cdot Q_a
$$

Conforme item F.1.3 (p.126).  $Q = 0.98$ 

## **Fator de redução qui**

$$
\lambda_o = \sqrt{\frac{Q \cdot A_g \cdot f_y}{N_e}}
$$

De acordo com o item  $5.3.3.2(p.44)$ . Temos que, Lambda0 = 0.16

Como Lambda0 é menor que 1,5, temos que:

$$
X=0.658^{\lambda_0^2}
$$

Conforme item  $5.3.3.1$  (p.44). Qui =  $0.99$ 

**Força axial de compressão resistente de cálculo (Nc,Rd)**

$$
N_{c,Rd} = \frac{\chi \cdot Q \cdot A_g \cdot f_y}{V_{a1}}
$$

Conforme item 5.3.2 (p.44), Nc,Rd = 2310.72 kN. OK! O elemento resiste ao esforço submetido